# CENTRO LATINOAMERICANO DE DEMOGRAFIA<br>CELADE - Subsede

CURSO BASICO DE DEMOGRAFIA 1972

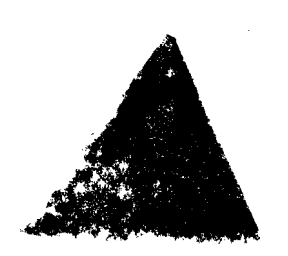

 $|\mathcal{U}_N^{\left(\prime\right)}|>0$ 

#### **GUATEMALA**

# APLICACION DEL ANALISIS MATRICIAL EN PROYECCIONES DE POBLACION

Mario A. Isaacs R.

Trabajo final de Investigación

DISTRIBUCION INTERNA San José, Costa Rica  $\sim 10^{-10}$ 

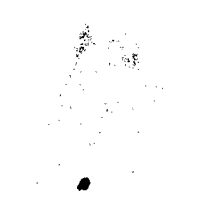

 $\sim$   $\epsilon$ 

 $\mathcal{L}_{\text{max}}$  and  $\mathcal{L}_{\text{max}}$  .

 $\mathcal{L}^{\text{max}}_{\text{max}}$ 

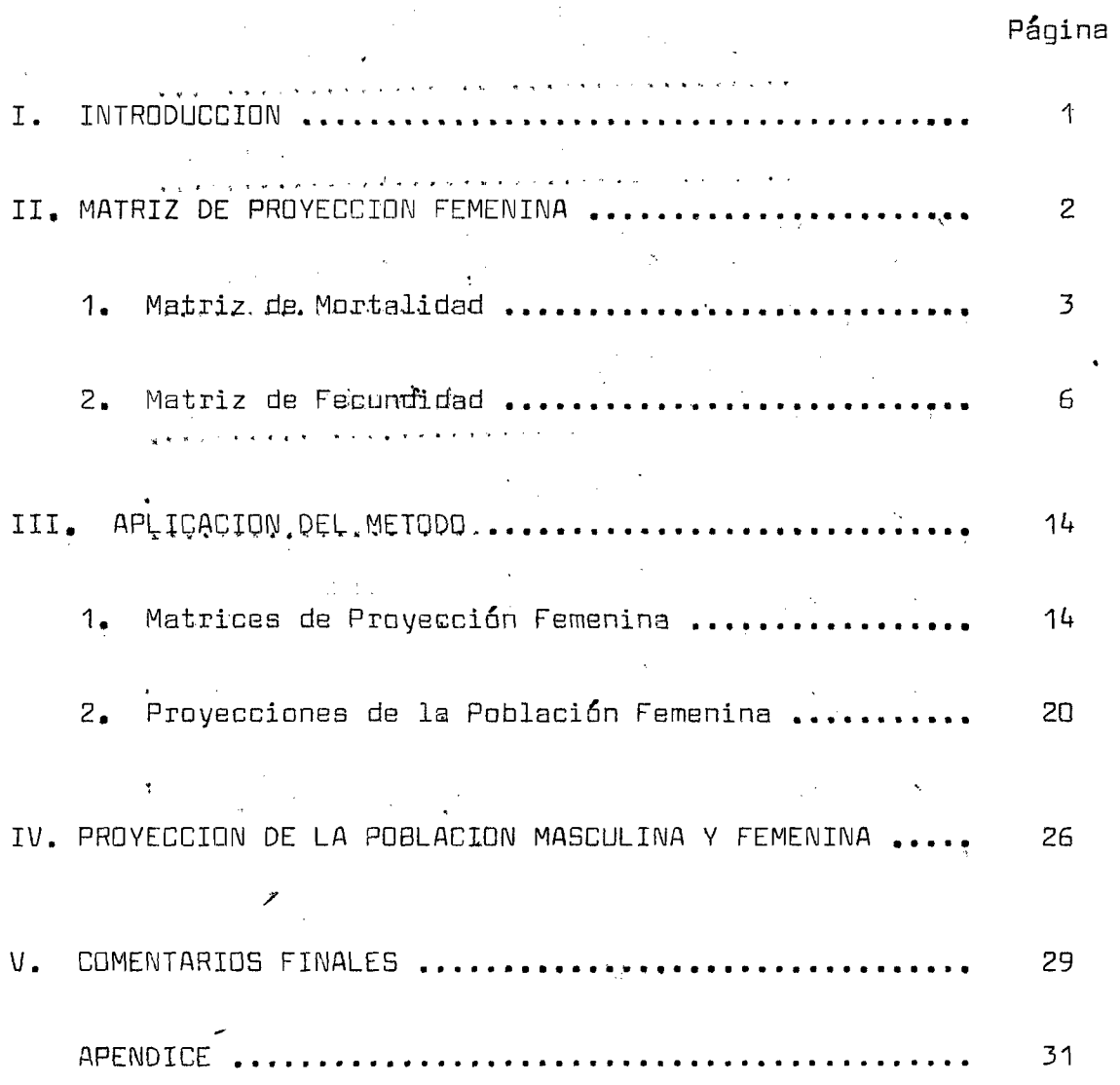

INDICE

 $\mathcal{L}^{\text{max}}$ 

 $\begin{array}{c} \mathbf{f} \\ \mathbf{f} \\ \mathbf{f} \end{array}$ 

 $\bullet$ 

 $\mathcal{L}$ 

 $\mathcal{A}^{\text{in}}$  , where  $\mathcal{A}^{\text{in}}$ 

 $\label{eq:2.1} \frac{1}{\sqrt{2}}\left(\frac{1}{\sqrt{2}}\right)^{2} \left(\frac{1}{\sqrt{2}}\right)^{2} \left(\frac{1}{\sqrt{2}}\right)^{2} \left(\frac{1}{\sqrt{2}}\right)^{2} \left(\frac{1}{\sqrt{2}}\right)^{2} \left(\frac{1}{\sqrt{2}}\right)^{2} \left(\frac{1}{\sqrt{2}}\right)^{2} \left(\frac{1}{\sqrt{2}}\right)^{2} \left(\frac{1}{\sqrt{2}}\right)^{2} \left(\frac{1}{\sqrt{2}}\right)^{2} \left(\frac{1}{\sqrt{2}}\right)^{2} \left(\$ 

 $\hat{\boldsymbol{\theta}}$ 

 $\mathcal{L}^{\mathcal{L}}$ 

# INDICE DE CUADROS

# Cuadro Nº

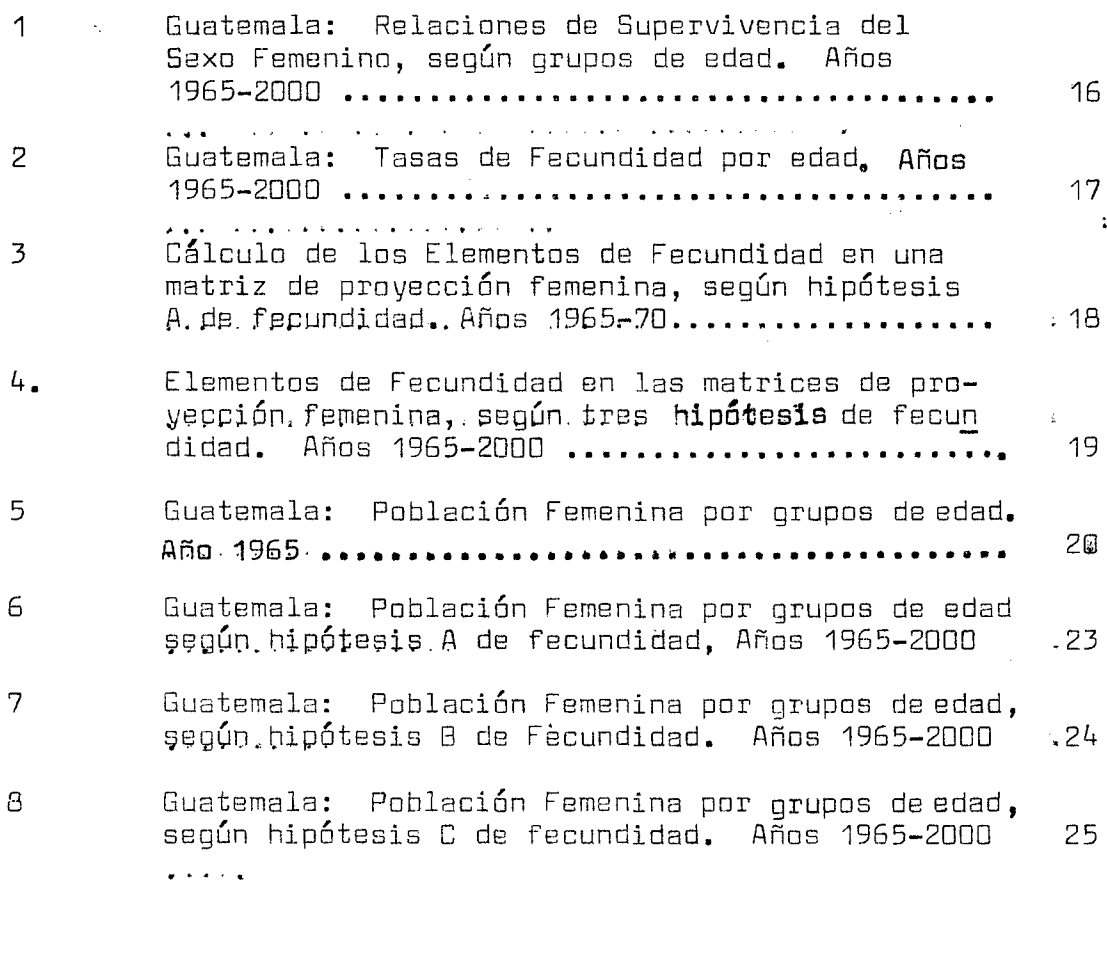

 $\mathcal{L}$  and  $\mathcal{L}$  and  $\mathcal{L}$ 

L.

# **I,** INTRQDUCCIDIM

En el presente trabajo se pretende mostrar la forma de elaborar proyecciones de población, haciendo uso de un "método"matricial", el cual se basa en el conocido método de los componentes.

El método de los componentes, es el que más se usa para proyectar la población, siempre y cuando los datos disponibles lo permitan; es decir cuando se cuenta con la población por sexo y grupos de edad, correspon diente al año de partida de la proyección; con estadísticas vitales y con una tabla de mortalidad por sexo, con lo cual se obtienen las relaciones de supervivencia y las. tasas de fecundidad; ambas se proyectan y se aplican sucesivamente a las poblaciones respectivas. También se puede esti mar el efecto de la migración en el futuro de las poblaciones, cuando ésta sea de importancia, para incluirla en la proyección.

Para la aplicación del método matricial, se necesita de la siquiente información: ' a a a a a a a a a a a a

-La población ajustada para el año base de la proyección. -Proyección de las relaciones de supervivencia. -Proyección de las tasas de'fecundidad.

 $\sim$   $\,$  Dicho método se aplicará al caso de Guatemala, para provectar la po  $\,$ blación por sexo y grupos quinquenales de edad, para el período 1965-2000. La información básica- necesaria que aquí se utilizará se va a tomar direc tamente de las proyecciones hechas por Zulma Camisa  $\frac{1}{\cdot}$  comparando al fi – nal los resultadas de ambas proyecciones,-.

El efecto de la migración internacional, no se ha considerado en el pe ríodo de proyección; aceptando así a la población de Guatemala, como una población cerrada. Sin embargo'éxiste la posibilidad de considerar la m¿ gración dentro del método matricial, cuando se requiera.

*\f* Camisa, Z,,' "Guatemala, Proyecciones de la Población total. 1965-2000", EELADE Serie AS Nº 3. 1965-

**Para simplificar el cálculo, la aplicación matricial, sólo se haré para el caso de la proyección de la población femenina, según una hipóte sis de mortalidad y tres de fecundidad. Dicho cálculo se hará mediante K computador.**

**Además en el Capítulo lU, se presenta en forma teórica la proyección de la población masculina y femenina en el análisis matricial; hacienda hincapié en la matriz de proyección masculina-femenina.**

**II. MATRIZ DE PRDYECCICN FEMENINA Az,z+5**

**La forma de la matriz de proyección femenina, está sugerida por la proyección ordinaria de población; es decir por la proyección hecha con** « 1 **llamado método de componentes.**

**Es así como en la mencionada matriz, están representadas la mortalidad y la fecundidad de la población femenina; a través de las relaciones de supervivencia femeninas y de funciones que expresan la probabilidad de** *que* **las mujeres sobrevivientes de cada edad reproductiva, den a luz de\_s candientes del sexo femenino. Dichas elementos se localizan en la subdia gonal y en la primera fila de la matriz, respectivamente.'**

**La matriz de proyección femenina, es una matriz tal, que multiplicada per un vector de población femenina correspondiente a un ano z, nos dé otro vector de población femenina para el año z+5.**

> *p*<sup>z</sup>,<sup>z+5</sup> + N<sup>z</sup>  $\Box$

**Es en esta forma, como por simples multiplicaciones de matrices, podemos conocer los cambios de una población, tanto en su efectivo, como en su estructura, a\_lo largo del período de proyección.**

Nuestra matriz de proyección femenina, resulta únicamente, de la. adi ción de la matriz de mortalidad y la matriz de fecundidad, ambas corres pondien'tes al sexo femenino; ya que la migiapión **en** sste caso, se consid\_e ra nula.

 $\overline{2}$ 

**La determinación de las matrices de mortalidad y de fecundidad, como componentes de la matriz de proyección femenina, se detalla a continuación,**

# **1. Matriz de Mortalidad Femenina ,z,z+5**

**La proyección ordinaria de la población femenina, utilizando relacio nes de supervivencia, consiste en lo siguiente:**

**Se tiene una distribución por edad de una población determinada, corres pondiente al momento inicial o año de partida de la proyección (ano** *z);* **y un juego de relaciones de supervivencia, correspondientes al primer quin quenio del período (quinquenio z,z+5).**

**La proyección por el método de los componentes se hace, como se sabe mediante el siguiente esquema:**

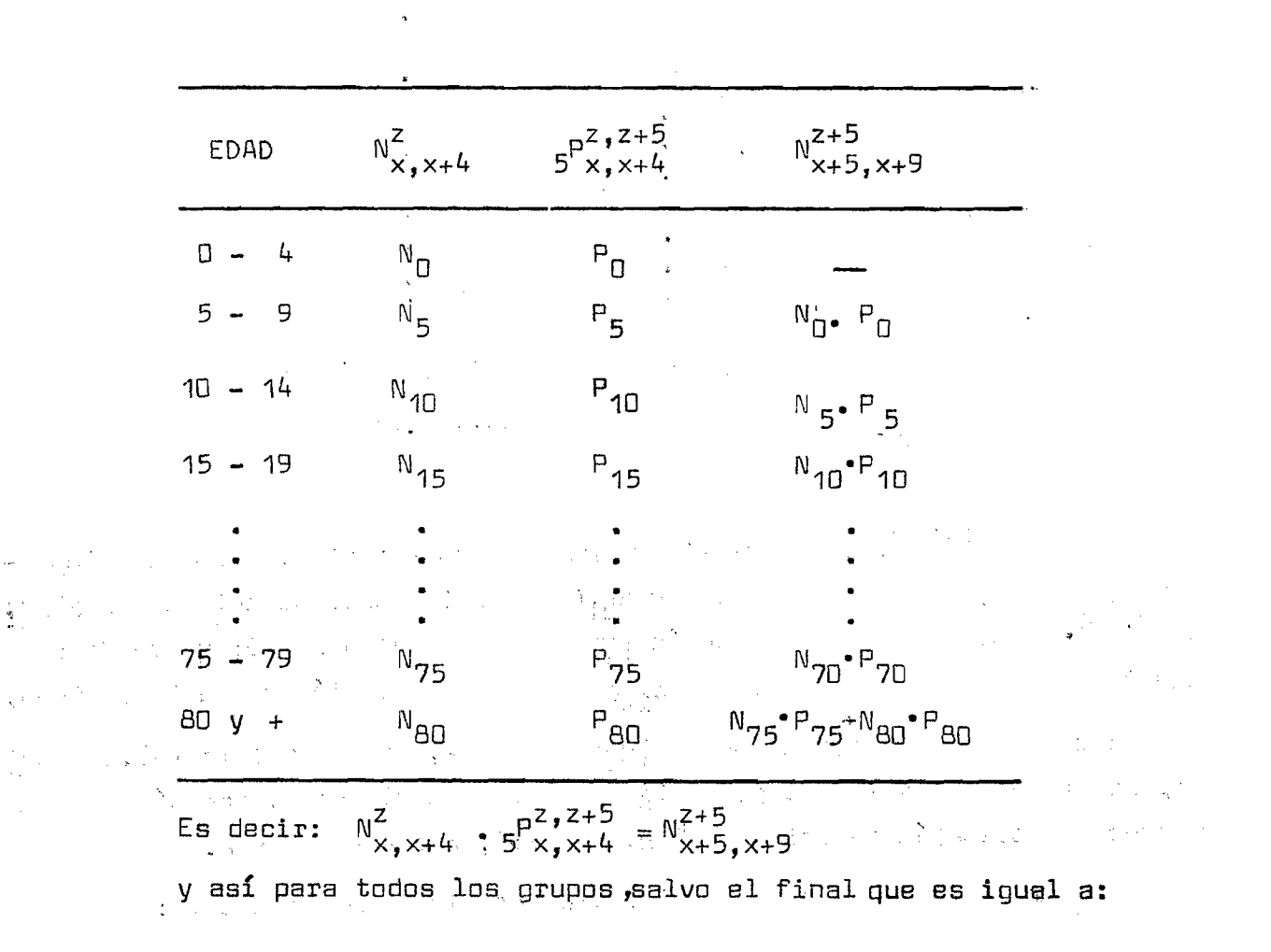

$$
N_{B0}^{z+5} y + N_{B0-84}^{z+5} + N_{B5}^{z+5} y +
$$

**Siendo;**

$$
N_{B0-B4}^{z+5} = N_{75-79}^{z} \cdot 5^{P_{75-79}^{z+5}}
$$
  
y  

$$
N_{B5 y +}^{z+5} = N_{B0 y +}^{z} \cdot 5^{P_{30}^{z} z+5}
$$

**i La proyección anterior puede llevarse a notación matricial en la siguien te forma:**

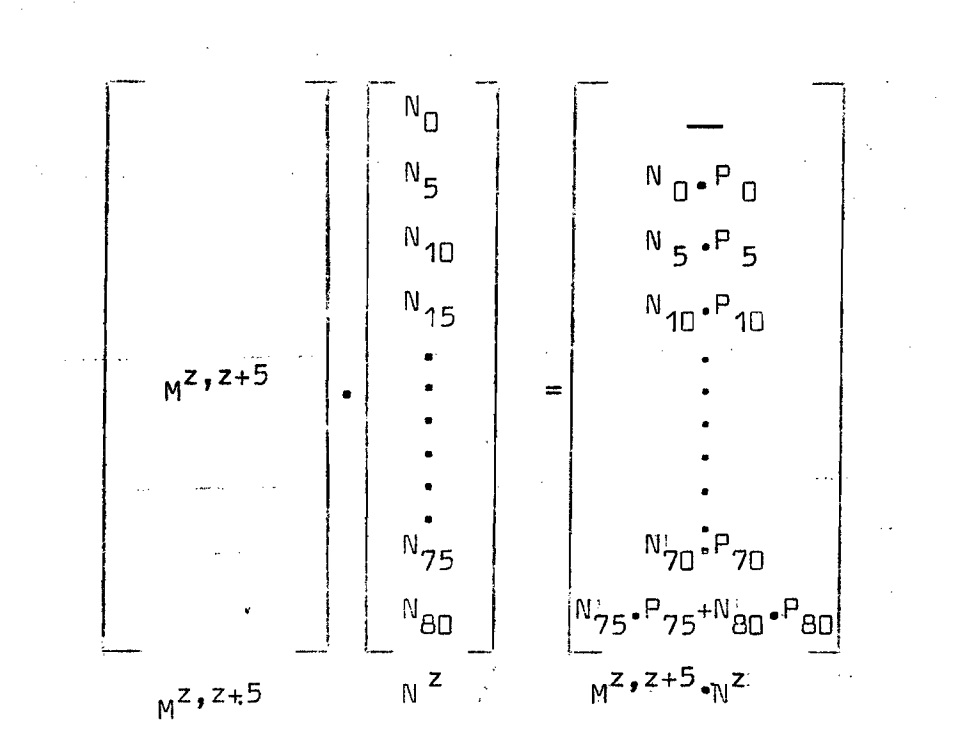

**En donde Mz,z+5 es la matriz de mortalidad -femenina, para el quinquenio** *z,z+5;* **l\l^, es el vector de población femenina correspondiente al ano z; y**  $M^2$ ,<sup>2+5</sup>. $N^2$  el vector de población femenina para el año z+5; quedando pendiente el grupo 0 - 4 el cual se llena con la proyección de la fecundidad.

**Como vemos la -matriz de mortalidad femenina, es una matriz tal, que mu\_l tiplicada por el vector de población femenina en, el año. z, nos dá el nuevo** vector de población femenina para el año z+5, correspondiente.

**La matriz de mortalidad femenina presenta la forma siguiente:**

9 O 245 ₹.  $\ddot{\mathbf{s}}$ **そ、そ+S**  $\overline{O}$  $\overline{14}$  $\frac{1}{2}$ 5 19  $15$  $80$ 

MATRIZ DE MORTALIDAD FEMENINA

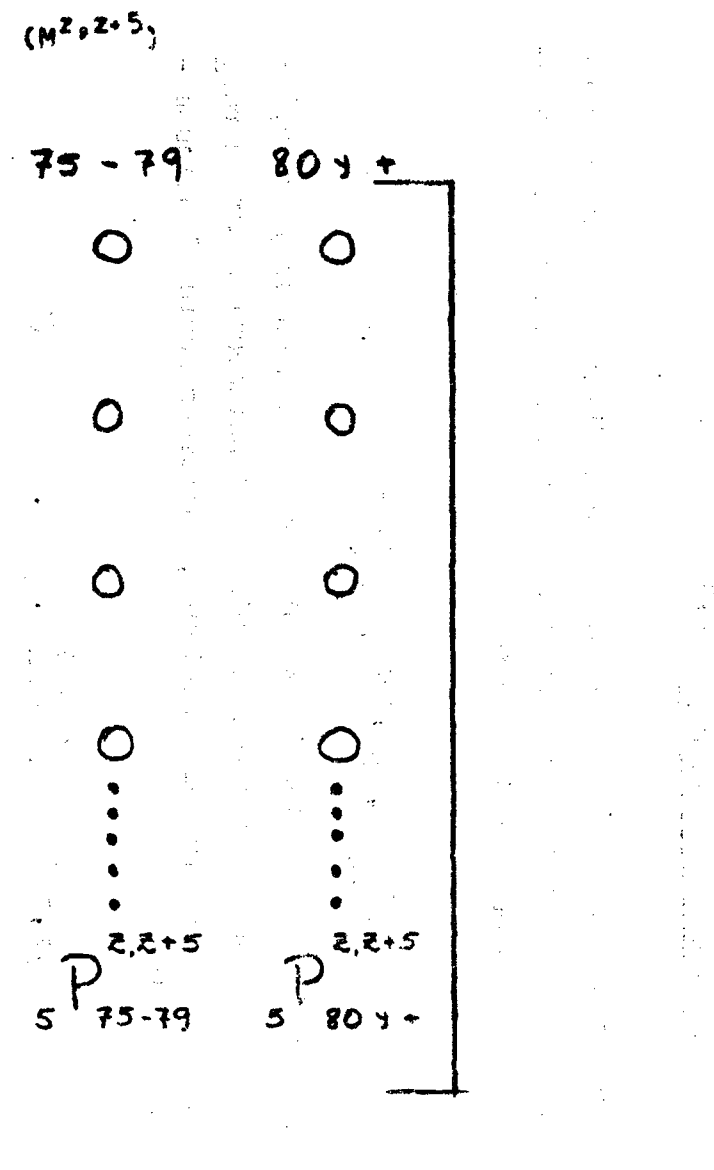

l,

 $\frac{1}{2}$ 

×

J.

ិ<br>ស

.

# <sup>1</sup> 2. <u>Matriz de Fecundidad Femenina</u> F<sup>z,z+5</sup>

 $\frac{1}{2}$ 

**Para proyectar la población femenina, correspondiente al grupo de edad** 0 **- íf, o sea para calcular los nacidos vivos y los sobrevivientes, se procede de acuerdo a la siguiente igualdad:**

**No!® = ■ s^b'""® (** <sup>1</sup>**) que en palabras sería:' la población femenina de** 0 **a 4 años proyectada, es igual al producto de los nacimientos femeninos del quinquenio, por la reía ción de supervivencia femenina al nacimiento, correspondiente al quiqque nio. Según lo anterior: -**

$$
B^{2} \bullet^{2+5} = \frac{B^{2} + B^{2+5}}{2} \cdot 5 \cdot K
$$
 (2)

**donde K es igual al cociente entre nacimientos femeninos y nacimientos to**  $\text{tales } (100/205 = 0.4878); B^2 \text{ y } B^{z+5}$ , nacimientos totales de los años **z y z+5, por lo tanto, sustituyendo en la expresión (1), la expresión (2), se tiene:**

$$
N_{0-4}^{z+5} = \frac{B^z + B^{z+5}}{2} \qquad 5 \qquad K \qquad \frac{B^z}{B^0 b} \qquad (3) \qquad
$$

**Ahora procedemos a calcular la expresión (3) anterior, es decir los nacimientos totales del año z (** $\underline{B}^Z$ **) y los del año z+5**  $(\underline{B}^{Z+5})$ **,**  $\qquad \qquad \gamma$ **.** 

**Para ello contamos con la población femenina de 15 a 49 años, clasificada por grupos quinquenales para los años z y z+5; asimismo contados con las respectivas tasas de fecundidad por edad,. .....**

**En base a lo anterior podemos construir la siguiente tabla, de acuer do con el método de los componentes:**

€

 $\sim$   $\sim$ 

6

| <b>EDAD</b>   | $x, x+4$<br>(1) | $5 \frac{f^2}{x}$<br>(2) | $B^{\mathsf{Z}}$<br>$(3)=(1).(2)$                   | $N^{z+5}$<br>$x, x+4$<br>(4)                                  | $5 \times 5$<br>(5) | $B^{Z+5}$<br>$(6)=(4)(5)$      |
|---------------|-----------------|--------------------------|-----------------------------------------------------|---------------------------------------------------------------|---------------------|--------------------------------|
| $15 - 19$     | $N_{15}$        | $f_{15}$                 | $N_{15}$ $r_{15}$                                   | $\mathbb{C}^N$ 10 <sup><math>\bullet</math>P</sup> 10 $\circ$ | $f_{15}$            | $N_{10}P_{10}P_{15}$           |
| $20 - 24$     | $N_{20}$        | $f_{20}$                 | $N_{\mathrm{ZQ}}\centerdot\mathsf{f}_{\mathrm{ZQ}}$ | $N_{15}P_{15}$                                                | $\mathsf{f}_{20}$   | $N_{15}P_{15}P_{20}$           |
| $25 - 29$     | $N_{25}$        | $r_{25}$                 | $N_{25}$ . f <sub>25</sub>                          | $N_{20}P_{20}$                                                | $r_{25}$            | $N_{20}P_{20}P_{25}$           |
| $30 - 34$     | $N_{30}$        | $f_{30}$                 | $N_{30}$ . $r_{30}$                                 | $N_{25}P_{25}$                                                | ք<br>30             | $N_{25}P_{25}P_{30}$           |
| $35 - 39$     | $N_{35}$        | $f_{35}$                 | $N_{35}$ . $f_{35}$                                 | $N_{30}P_{30}$                                                | $f_{35}$            | $N_{30}P_{30}P_{35}$           |
| $\pm 40 - 44$ | $N_{L_1}$       | $f_{40}$                 | $N_{40}$ - $r_{40}$                                 | $N_{35}P_{35}$                                                | $f_{40}$            | $N_{35}P_{35}P_{40}$           |
| $45 - 49$     | $N_{45}$        | $f_{45}$                 | $N_{45}$ . f <sub>45</sub>                          | $N_{40}P_{40}$                                                | $f_{45}$            | $N_{40}$ . $P_{40}$ . $P_{45}$ |

De aquí resulta que :  $\underline{B^2 + B^{2+5}} = 1$  $=(N_{15}\cdot f_{15}+N_{20}\cdot f_{20}N_{25}\cdot f_{25}+N_{30}\cdot f_{30}N_{35}\cdot f_{35}N_{40} *f_{40}N_{45} *f_{45}) +$  $10^{10}$ \* $P$ <sub>10</sub> \* $P$ <sub>15</sub>\* $N$ <sub>15</sub>\* $P$ <sub>15</sub>\* $P$ <sub>20</sub>\* $N$ <sub>20</sub>\* $P$ <sub>25</sub>\* $N$ <sub>25</sub>\* $P$ <sub>25</sub>\* $P$ <sub>30</sub>\* $P$ <sub>35</sub>\* $P$ <sub>35</sub>\* $P$  $F_{4\Box}+N_{4\Box}+P_{4\Box}+P_{4\Box}$ 

Para abreviar, en la expresión anterior, se han omitido los sobreínd<u>i</u> **CBS en todas las funciones; debiéndose entender que todas las N, se refie ren al año** *z ;* **las P, se refieren al quinquenio z,z+5; las \_f del primer paréntesis se refieren al ano** *z* **y las del segundo paréntesis, al año z+5 . La distinción ciel año al cual se refieren las tasas de fecundidad (f)^ se hace necesaria cuando se hagan las proyecciones, segón las hipótesis de fecundidad variable.**

Ahora bien, despejando los coefici ntes de población:  $N_{10}$ , $N_{15}$ , $N_{20}$ ,...  $N_{45}$  se tiene:  $B^{Z}+B^{Z+5}$  =  $=$ <sup>N</sup>10<sup></sub>-P<sub>10</sub><sup>-F</sup>15<sup>+N</sup>15<sup>(f</sup>15<sup>+P</sup>15<sup>-F</sup>20<sup>)</sup> + <sup>N</sup>20<sup>(f</sup>20<sup>+P</sup>20<sup>-f</sup>25<sup>)</sup> +</sup>  $+N_{25}(f_{25}+P_{25}\cdot f_{30}) + N_{30}(f_{30}+P_{30}\cdot f_{35}) +$ **(4)** $+^{\mathsf{N}} 35^{(f} 35^{+P} 35^{*f} 40^{+} + ^{\mathsf{N}} 40^{(f} 40^{+P} 40^{*f} 45^{+} + ^{\mathsf{N}} 45^{*f} 45^{+})$ in Paris

 $i$  En esta expresión, las tasas de fecundidad (f), cuyo subíndice coincide: con el de la población<sup>.</sup>(N) respectiva, corresponden al año z; las f restan tes corresponden al año z+5.

'Como ya dijimos anteriormente que:

$$
\frac{N_{0-L}^{Z+5}}{2} = (B^{Z} + B^{Z+5}) \cdot B^{Z} \cdot B^{Z} \cdot B^{Z+5} =
$$
  
\n
$$
= (B^{Z} + B^{Z+5}) \cdot C^{Z} \cdot B^{Z+5}
$$
  
\nsiendo 
$$
\frac{C^{Z} \cdot B^{Z+5}}{2} = \frac{5}{2} \cdot B \cdot B \cdot B^{Z} \cdot B^{Z+5}
$$
 (5)

■Haciendo las sustituciones en (3), con las expresiones *(k)* y (5), lie gamos a concluir que la población femenina de 0 a 4 años de edad, proyecta da, es igual a:

$$
N_{0-4}^{z+5} = N_{10} \cdot P_{10} \cdot P_{15} \cdot C + N_{15} (P_{15} + P_{15} \cdot P_{20}) \cdot C + \cdots
$$
  
+ 
$$
N_{20} (P_{20} + P_{20} \cdot P_{25}) \cdot C + N_{25} (P_{25} + P_{25} \cdot P_{30}) \cdot C + (6)
$$
  
+ 
$$
N_{30} (P_{30} + P_{30} \cdot P_{35}) \cdot C + N_{35} (P_{35} \cdot P_{35} \cdot P_{40}) \cdot C + \cdots
$$
  
+ 
$$
N_{40} (P_{40} + P_{40} \cdot P_{45}) \cdot C + N_{45} \cdot P_{45} \cdot C
$$

Ahora, presentando lo anterior en notación matricial, tenemos:

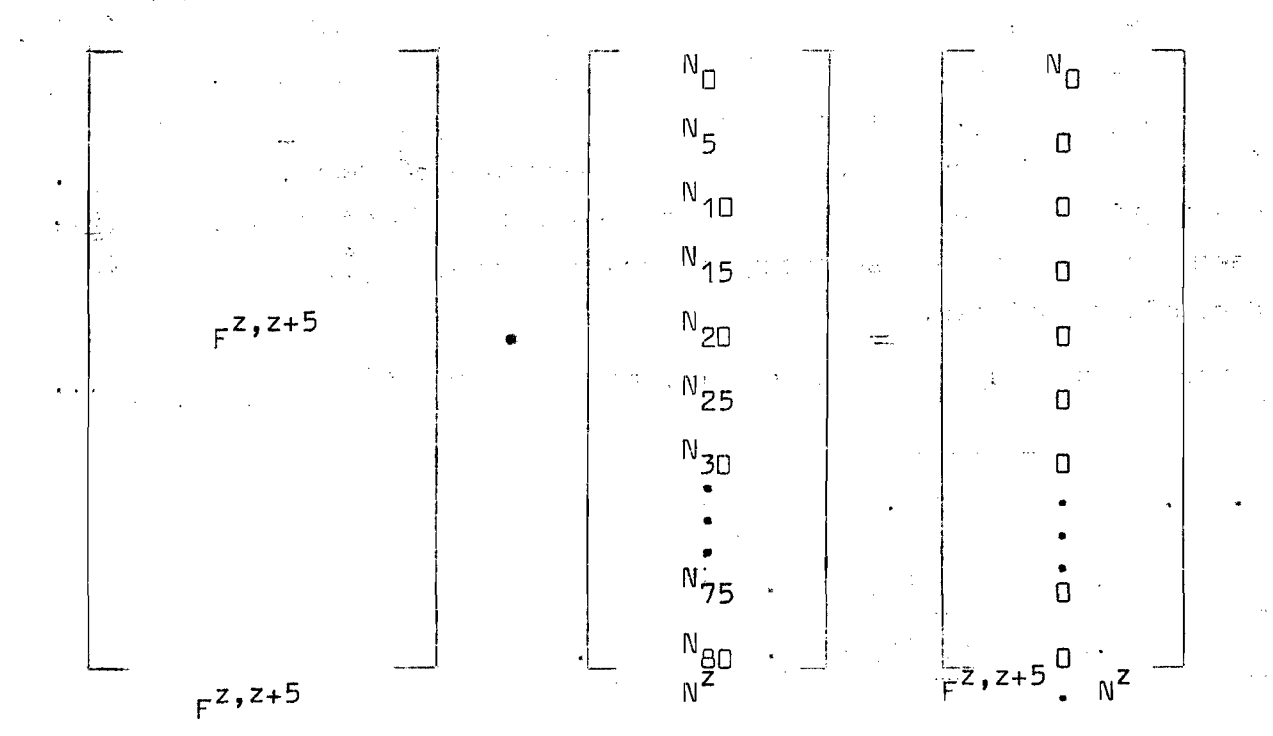

**a**

 $N^z$ , la población femenina del año z y  $F^{z}$ , $Z^{z+5}$ . $N^z$ , es la población femenina de 0 a 4 años para el año z+5. Siendo  $F^{z, z+5}$ , nuestra matriz de fecundidad, correspondiente al sexo femenino, la cual contendrá los coeficientes de  $N_{\mathcal{S}}$  de la relación (6) ;

En conclusión la matriz de fecundidad es una matriz tal, que multipli cada por el vector de población femenina del año *z,* nos dá otro vector de población femenina, que contiene fónicamente la población del grupo  $0 - 4$  (N<sub>n</sub>), para el año <u>z+5</u>.

La matriz de fecundidad, se presenta a continuación, en forma abre viada:

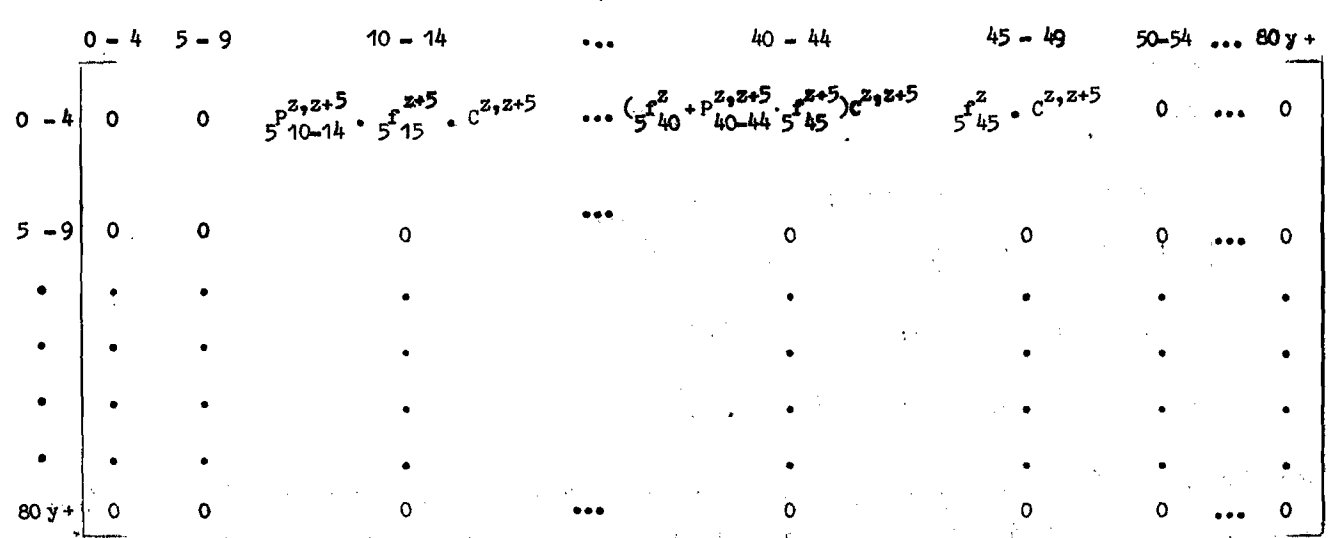

MATRIZ DE FECUNDIDAD  $(F^{Z,Z+5})$ 

donde C<sup>Z,Z+5</sup> = <sup>5</sup>/2 . K .  $p^{Z,Z+2}$ siendo H una constante, igual al cociente entre nacimientos femeninos y nacimientos totales. En este caso K = 0.4878 ; y  $\varsigma^{P_{\rm A}^{Z,Z+5}}$  es la rela – ción de supervivencia al nacimiento, correspondiente al sexo femenina.

De acuerdo a lo expuesto en las secciones 1 y 2, del presente capi tulo, se concluye que la proyección de la población femenina total, para el ano z+5, es igual a:

9

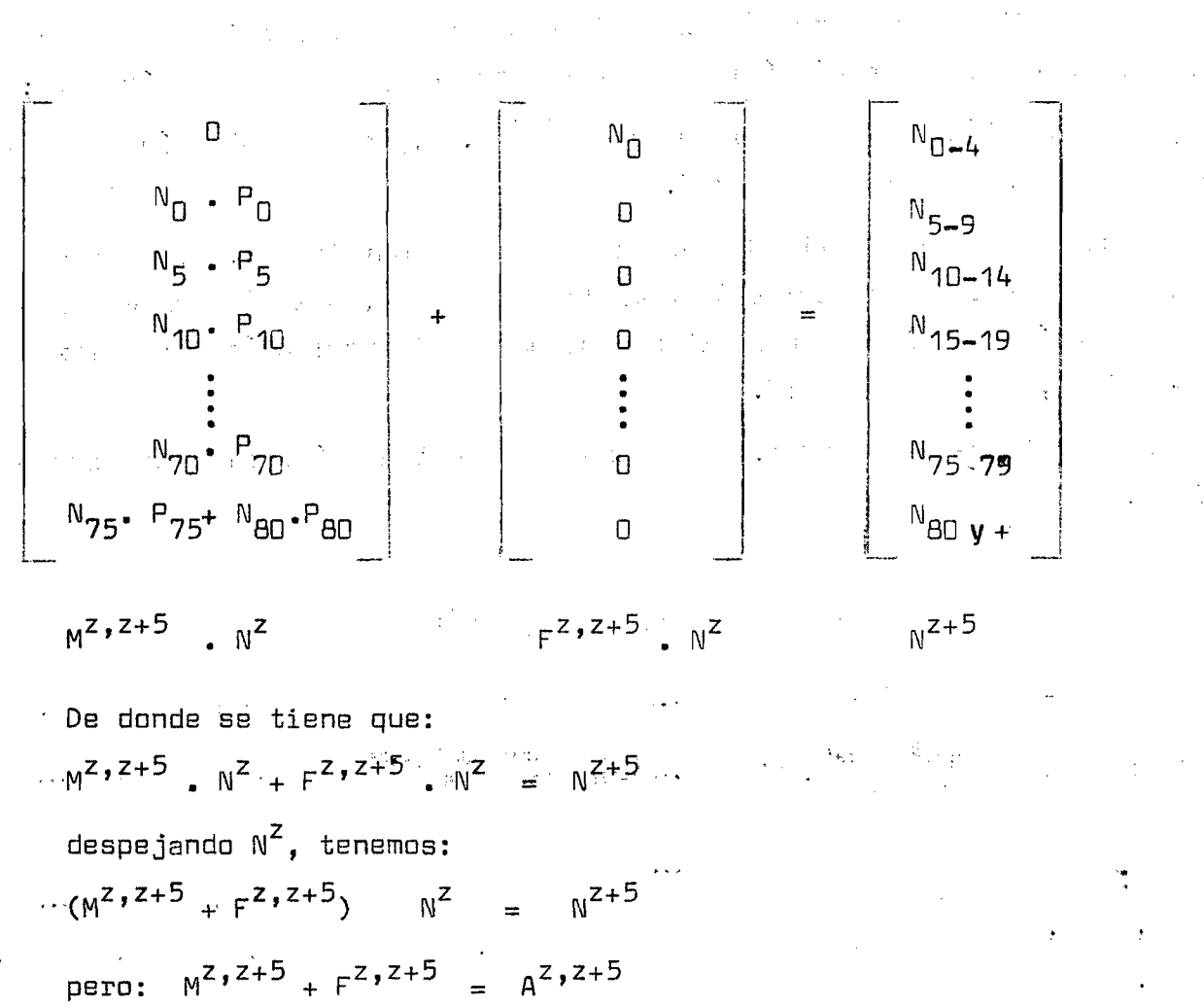

porque sabemos que:  $A^z$ , $z+5$  .  $N^z = N^{z+5}$ 

De donde aquí se comprueba lo que expresabamos al comienzo de éste capí tulo; que la matriz de proyección femenina resulta de la suma de las ma trices de mortalidad y de fecundidad respectivas, conociéndosele también a dicha matriz, con el nombre de matriz de mortalidad-fecundidad.  $\sim 10^{11}$ 

Finalmente la matriz  $A^{z}$ , $z+5$ , queda definida de la siguiente manera: in kula A  $\omega_{\rm{max}}$  $\mathcal{L}^{\mathcal{L}}_{\mathcal{L}^{\mathcal{L}}}$  . The contribution of the contribution of the contribution of the contribution of the contribution of the contribution of the contribution of the contribution of the contribution of the contr in Al  $\label{eq:12} \left\langle \left| \frac{\partial \phi}{\partial x} \right| \right\rangle = \left\langle \left| \frac{\partial \phi}{\partial x} \right| \right\rangle = \left\langle \left| \frac{\partial \phi}{\partial x} \right| \right\rangle = \left\langle \left| \frac{\partial \phi}{\partial x} \right| \right\rangle = \left\langle \left| \frac{\partial \phi}{\partial x} \right| \right\rangle = \left\langle \left| \frac{\partial \phi}{\partial x} \right| \right\rangle = \left\langle \left| \frac{\partial \phi}{\partial x} \right| \right\rangle = \left\langle \left| \frac{\partial \phi}{\partial x} \right| \right\rangle = \left\langle$  $\label{eq:2.1} \frac{1}{2\sqrt{2}}\left(\frac{1}{\sqrt{2}}\right)^{2} \left(\frac{1}{2}\right)^{2} \left(\frac{1}{2}\right)^{2} \left(\frac{1}{2}\right)^{2} \left(\frac{1}{2}\right)^{2} \left(\frac{1}{2}\right)^{2} \left(\frac{1}{2}\right)^{2} \left(\frac{1}{2}\right)^{2} \left(\frac{1}{2}\right)^{2} \left(\frac{1}{2}\right)^{2} \left(\frac{1}{2}\right)^{2} \left(\frac{1}{2}\right)^{2} \left(\frac{1}{2}\right)^{2} \left(\frac{1}{2}\right)^{2}$  $\mathcal{L}(\mathcal{A})$  , we get  $\mathcal{L}(\mathcal{A})$  $\mathcal{L}(\mathbf{z})$  and  $\mathcal{L}(\mathbf{z})$  are all the set of  $\mathcal{L}(\mathbf{z})$ 

 $10<sub>1</sub>$ 

MATRIZ DE PROYECCION FEMENINA (A<sup>Z,Z+5</sup>)

 $\bullet$ 

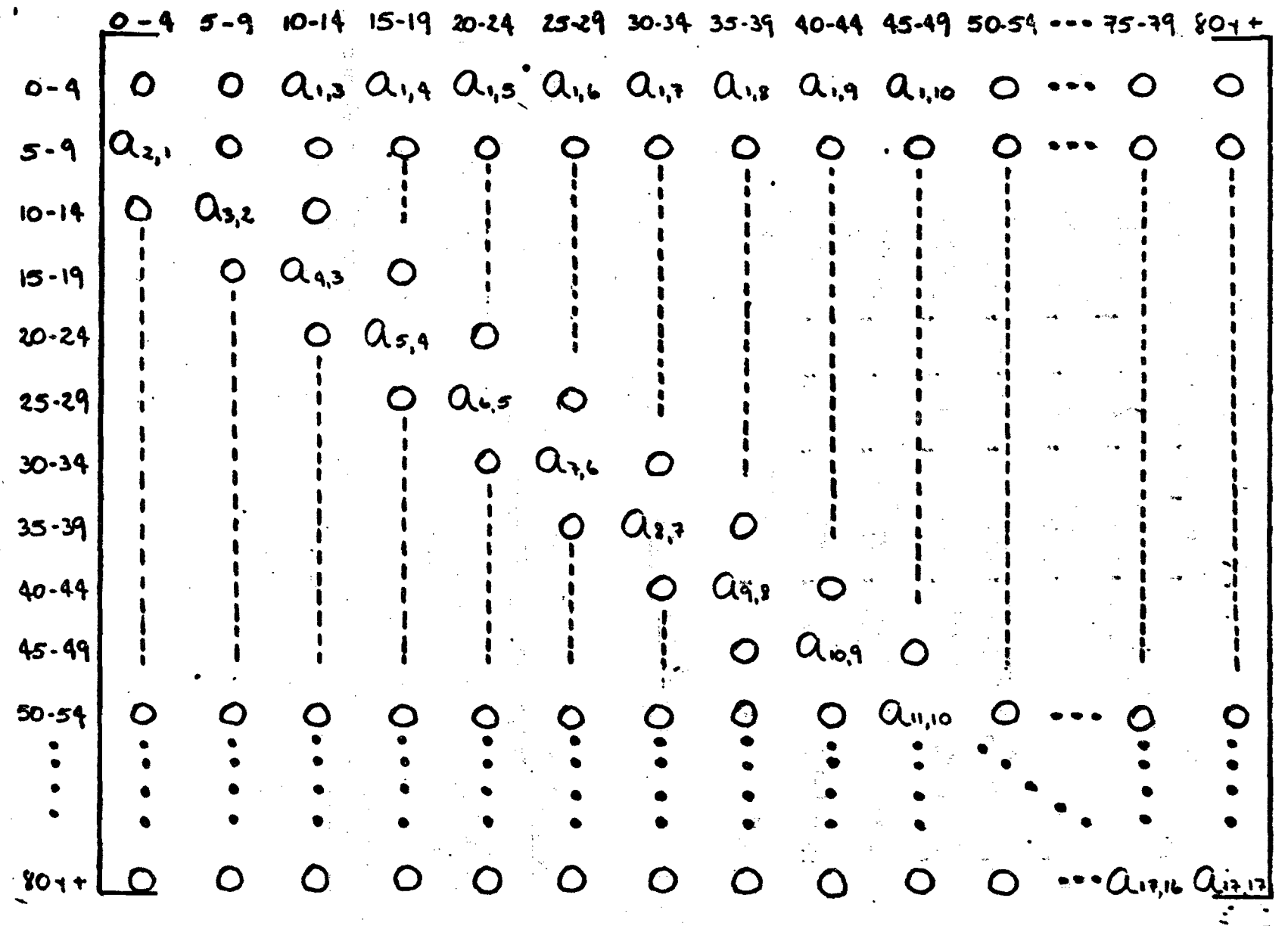

 $\overrightarrow{+}$ 

 $\pm \gamma_{\rm F}$ 

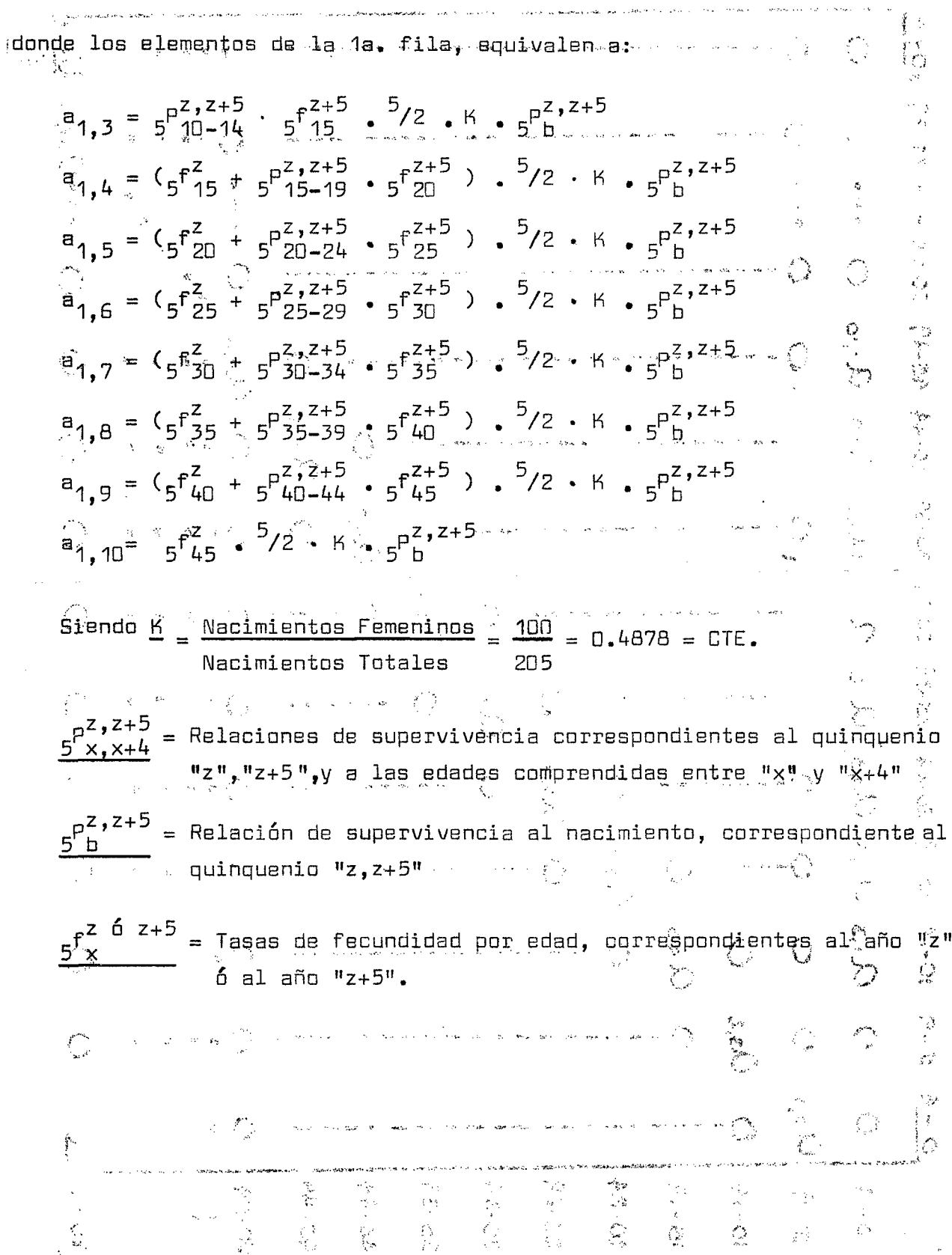

**CARANTEE CONTRACTOR CONTRACTOR** 

A su vez los elementos de la subdiagonal, aquiivalen a las relaciones de **supervivencia, que corresponden al quinquenio "z,z+5", a saber:**

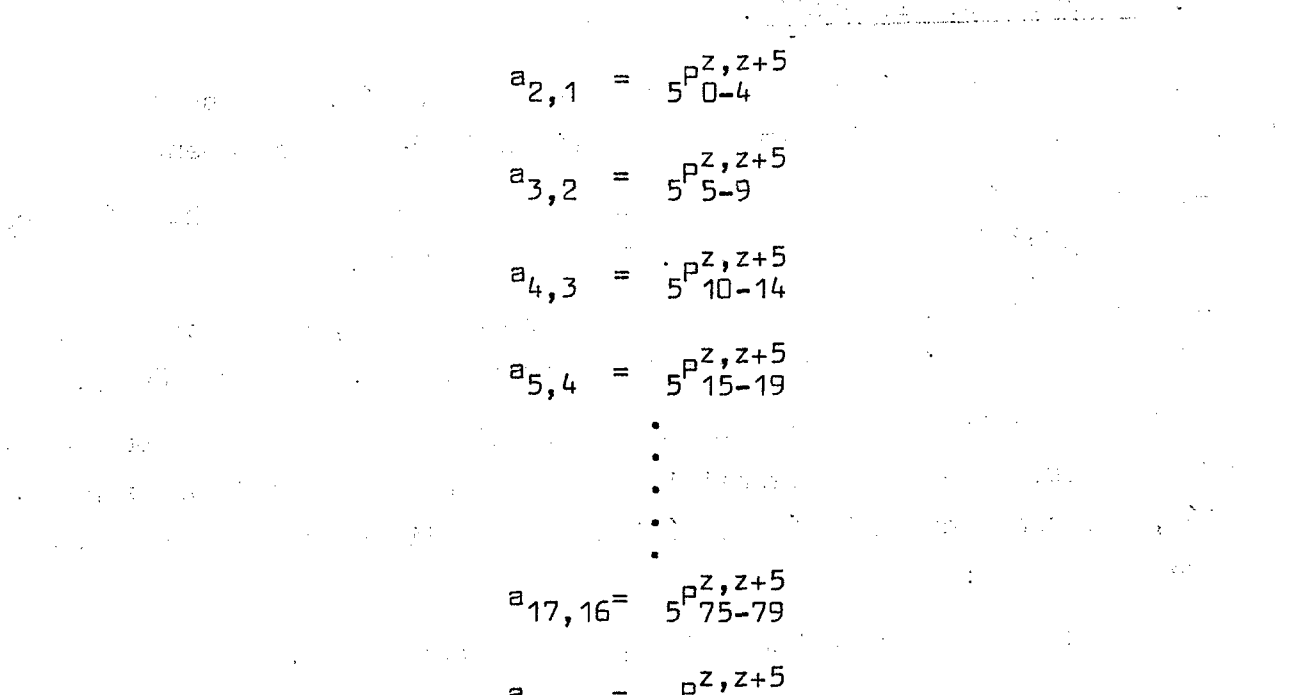

**®17,17" 5 80 y +** Condition of Co.

Los **a<sub>li</sub>**, restantes son iguales a 0.

 $\bar{z}$ 

 $\mathcal{L}_{\mathcal{A}}$  and  $\mathcal{L}_{\mathcal{A}}$  and  $\mathcal{M}_{\mathcal{A}}$  are the set of the set of the set of the  $\mathcal{L}_{\mathcal{A}}$ a sa mga katika ng Kambangan.<br>Mga kalawangan sa pagbaban ng Kanada  $\label{eq:2} \begin{split} \mathcal{L}_{\text{max}}(\mathcal{L}_{\text{max}}) = \frac{1}{2} \sum_{i=1}^{N} \mathcal{L}_{\text{max}}(\mathcal{L}_{\text{max}}) \,, \end{split}$  $\mathcal{L}(\mathcal{A}_{\mathcal{A}}^{(1)},\mathcal{A}_{\mathcal{A}}^{(2)})$  $\label{eq:2.1} \mathcal{L}(\mathcal{L}) = \mathcal{L}(\mathcal{L}) \mathcal{L}(\mathcal{L}) = \mathcal{L}(\mathcal{L}) \mathcal{L}(\mathcal{L})$  $\mathcal{L}^{\text{max}}_{\text{max}}$  $\label{eq:2.1} \left\langle \mathcal{E}(\mathbf{r},t)\right\rangle_{\mathcal{L}} = \left\langle \mathcal{E}(\mathbf{r},t)\right\rangle_{\mathcal{L}} = \left\langle \mathcal{E}(\mathbf{r},t)\mathcal{E}(\mathbf{r},t)\right\rangle_{\mathcal{L}} = \left\langle \mathcal{E}(\mathbf{r},t)\right\rangle_{\mathcal{L}} = \left\langle \mathcal{E}(\mathbf{r},t)\right\rangle_{\mathcal{L}}$  $\mathbb{R}^2$ のです。<br>「大切」という人気のように、「おおおお」という意味している。 インター・ファイル アイディー・エストー  $\sim 10^{-1}$ i (1970), starting a colored the content of the College of the College of the College of the College of the Co<br>1971 – An Agoston College of the College of the College of the College of the College of the College of the C<br>1  $\sim$   $\sim$  $\mathcal{O}_{\mathcal{A}}$  is a set of  $\mathcal{O}_{\mathcal{A}}$  , and  $\mathcal{O}_{\mathcal{A}}$  , and  $\mathcal{O}_{\mathcal{A}}$  , and  $\mathcal{O}_{\mathcal{A}}$ 

 $\mathbb{R}^{n \times n}$ 

 $\label{eq:1} \mathcal{L}^{\text{L}}(\mathcal{A}(\mathbf{x})) = \mathcal{L}^{\text{L}}(\mathbf{x}) = \mathcal{L}^{\text{L}}(\mathbf{x})$ 

# **III. APLICACION DEL METDDO**

#### **1. Matrices de Proyección.**

**Para la construcción de las-matrices de proyección, correspondientes a cada uno de los siete quinquenios del período 1965-2000, se cuenta con:**

**-la proyección de las relaciones de supervivencia de la población fem£**  $\min$   $\left( \frac{1}{5} \right)$ ,  $\left( \frac{1}{5} \right)$ ,  $\left( \frac{1}{5} \right)$ ,  $\left( \frac{1}{5} \right)$ ,  $\left( \frac{1}{5} \right)$ ,  $\left( \frac{1}{5} \right)$ ,  $\left( \frac{1}{5} \right)$ ,  $\left( \frac{1}{5} \right)$ ,  $\left( \frac{1}{5} \right)$ ,  $\left( \frac{1}{5} \right)$ ,  $\left( \frac{1}{5} \right)$ ,  $\left( \frac{1}{5} \right)$ ,  $\left( \frac{1}{5} \$ 

**-la proyección de las tasas de fecundidad por edad, hasta el año 2.000, de las tres hipótesis de fecundidad contempladas. (Cuadro l\IB 2).**

**Contando con las relaciones de supervivencia y con las tasas de fecundidad por edad, se está en disposición de construir las matrices de prc yección, relacionando la hipótesis única de mortalidad (descenso) y las tres de fecundidad:**

**A) fecundidad constante hasta 1980, luego decreciente.**

**B) fecundidad decreciente (descenso lento).**

 $C'$  fecundidad decreciente (descenso rápido).

**A continuación se hará, a manera de ejemplo, el cálculo de una de las matrices de proyección, correspondiente al quinquenio 1965 - 70 y a la hipótesis A de fecundidad('A ): las relaciones de supervivencia para el quinquenio 1965-70, son valores conocidos (cuadro IMS 1, columna 1)yco mo sabemos constituyen precisamente los elementos de la subdiagonal de d¿ cha matriz; únicamente es necesario calcular, los elementas (a' .), de la primera fila de la matriz, que contienen las características de fecondi dad del quinquenio 1965-70.**

E**l cálc**ulo de los **a<sub>.11</sub>**, se detalla en el Cuadro Nº 3**.**<br>- **11** '

En base al Cuadro Nº 1, primera columna y a los resultados obtenidos **en el cuadro Nº 3, se construye la matri**z A<sup>1965-70</sup> de la siguiente mane **ra:**

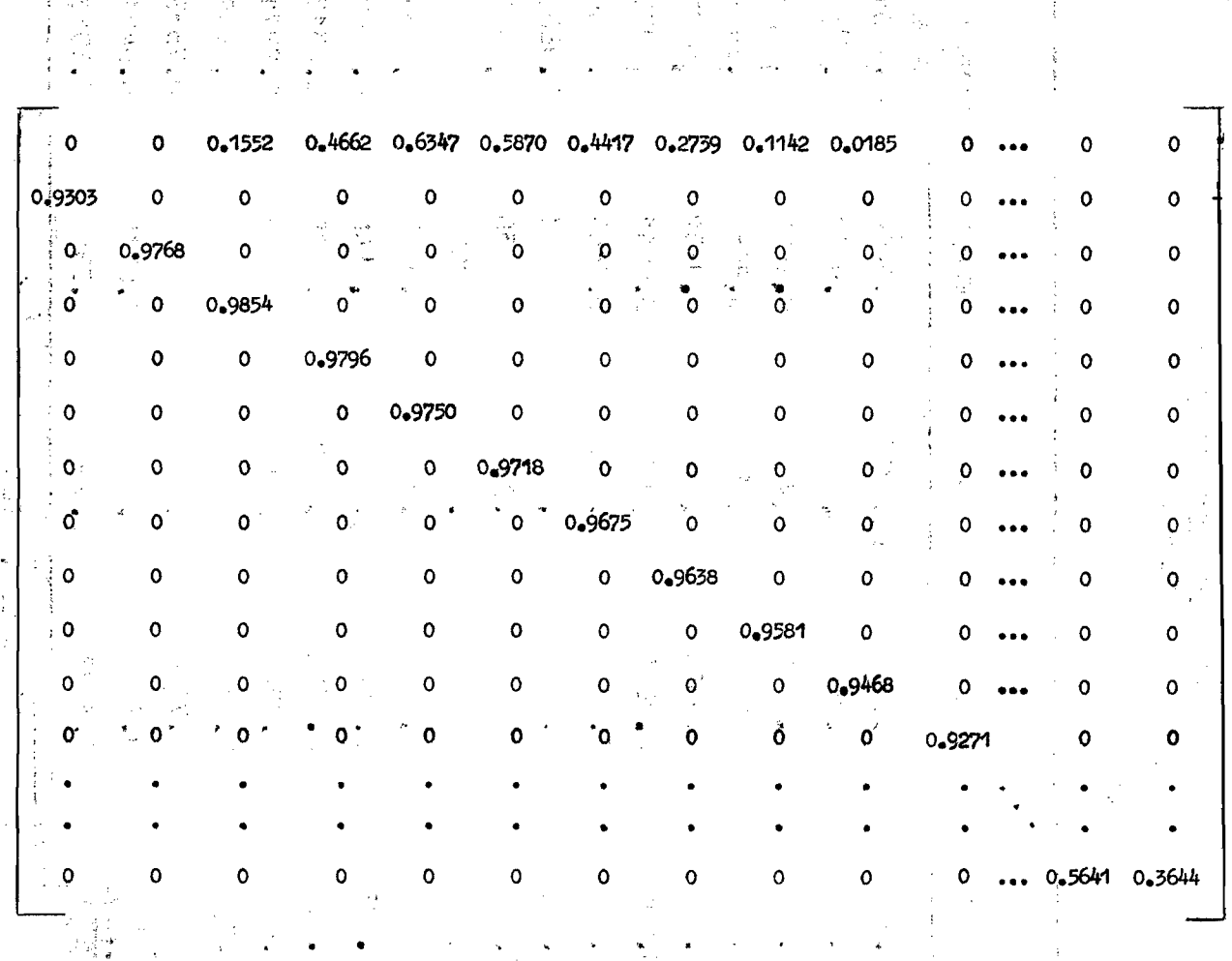

 $\mathbb L$ levando a cabo el mismo procedimiento anteriormente expuesto, se con<u>s</u> truye el resto de las matrices de proyección para cada quinquenio, en cada una de las hipótesis de fecundidad.

Es así como en el cuadro Nº 4 se presentan los elementos de la fecundidad, calculados para cada matriz de proyección, mediante el programa de computador que se presenta en el Apéndice.

15

#### Cuadro Nº 1

GUATEMALA. RELACIONES DE SUPERVIVENCIA DEL SEXO FEMENINO<br>SEGUN GRUPOS DE EDAD. AÑOS 1965-2000<br>(5<sup>P</sup>x,x+4)

-

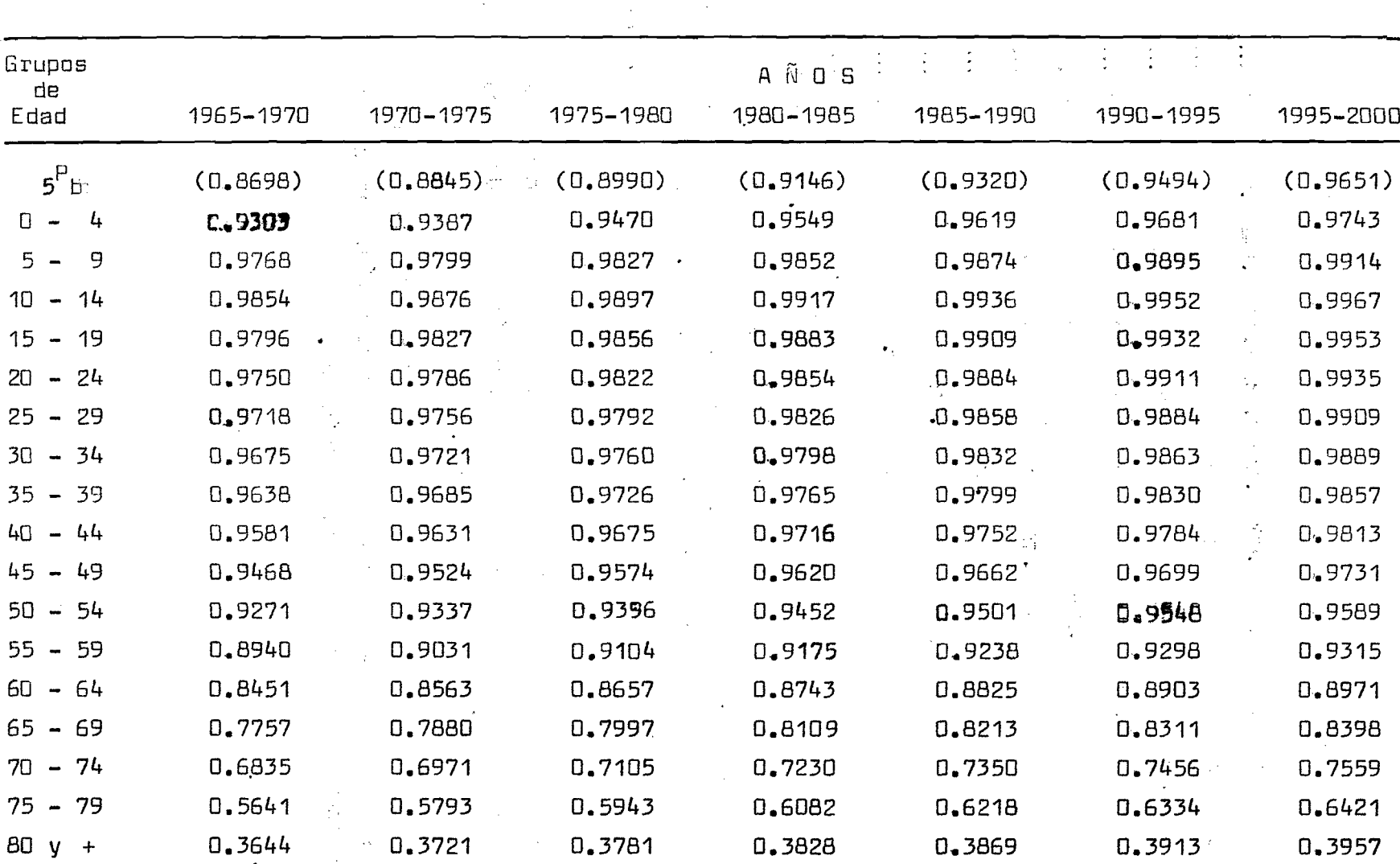

Fuente: Camisa Z., Guatemala: Proyecciones de la Población total. 1965-2000, Pág. 12 Cuadro Nº 8

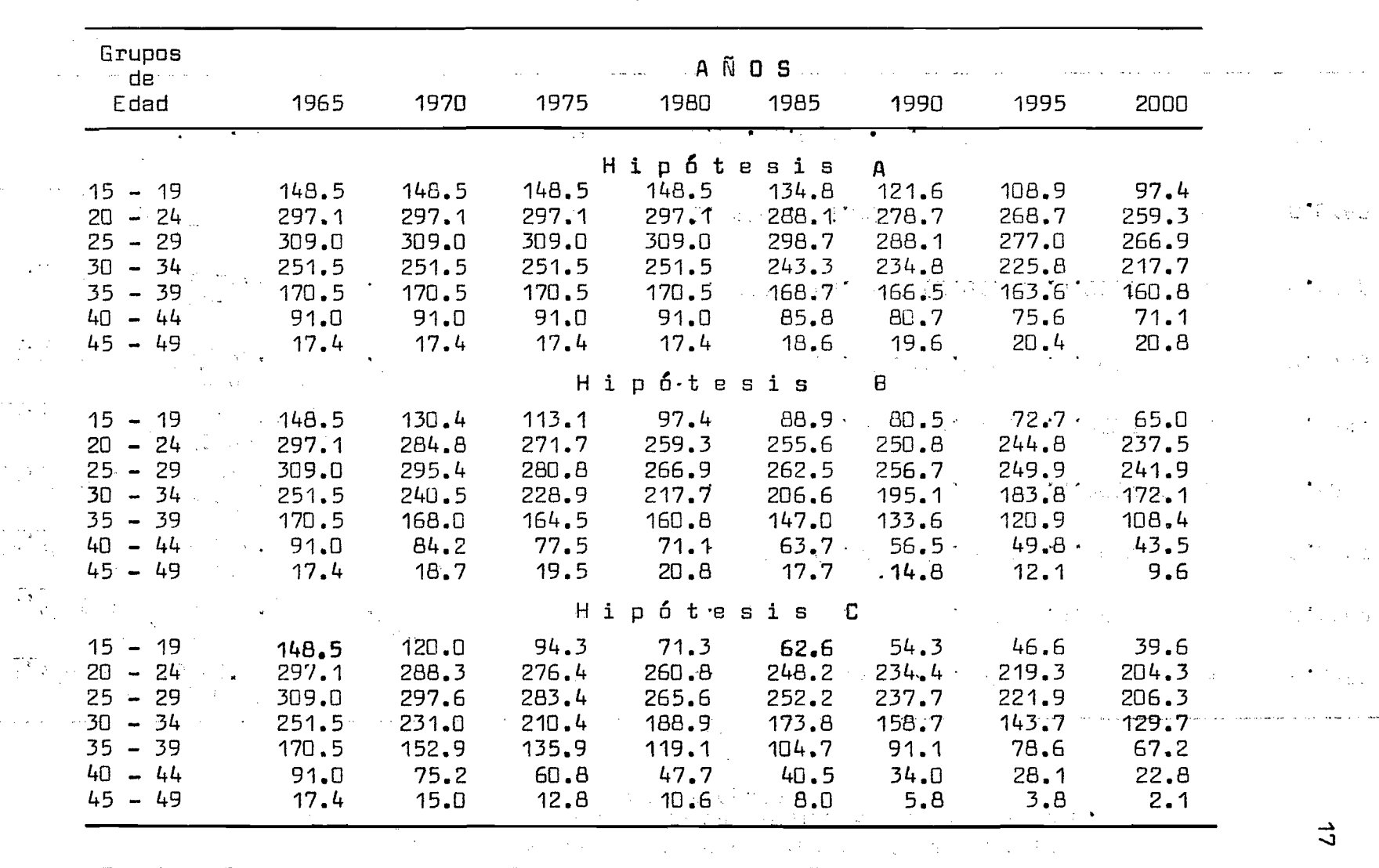

Cuadro  $N<sup>Q</sup>$  2 GUATEMALA. TASAS DE FECUNDIDAD POR EDAD  $\binom{5}{5}$ r, AÑOS 1965-2000  $\sim$ 

 $\frac{1}{2}$ 

 $\zeta'$ 

Fuente: Camisa Z., Op Cit. Cuadros Nos. 11, 12, y 13

 $\bullet$ 

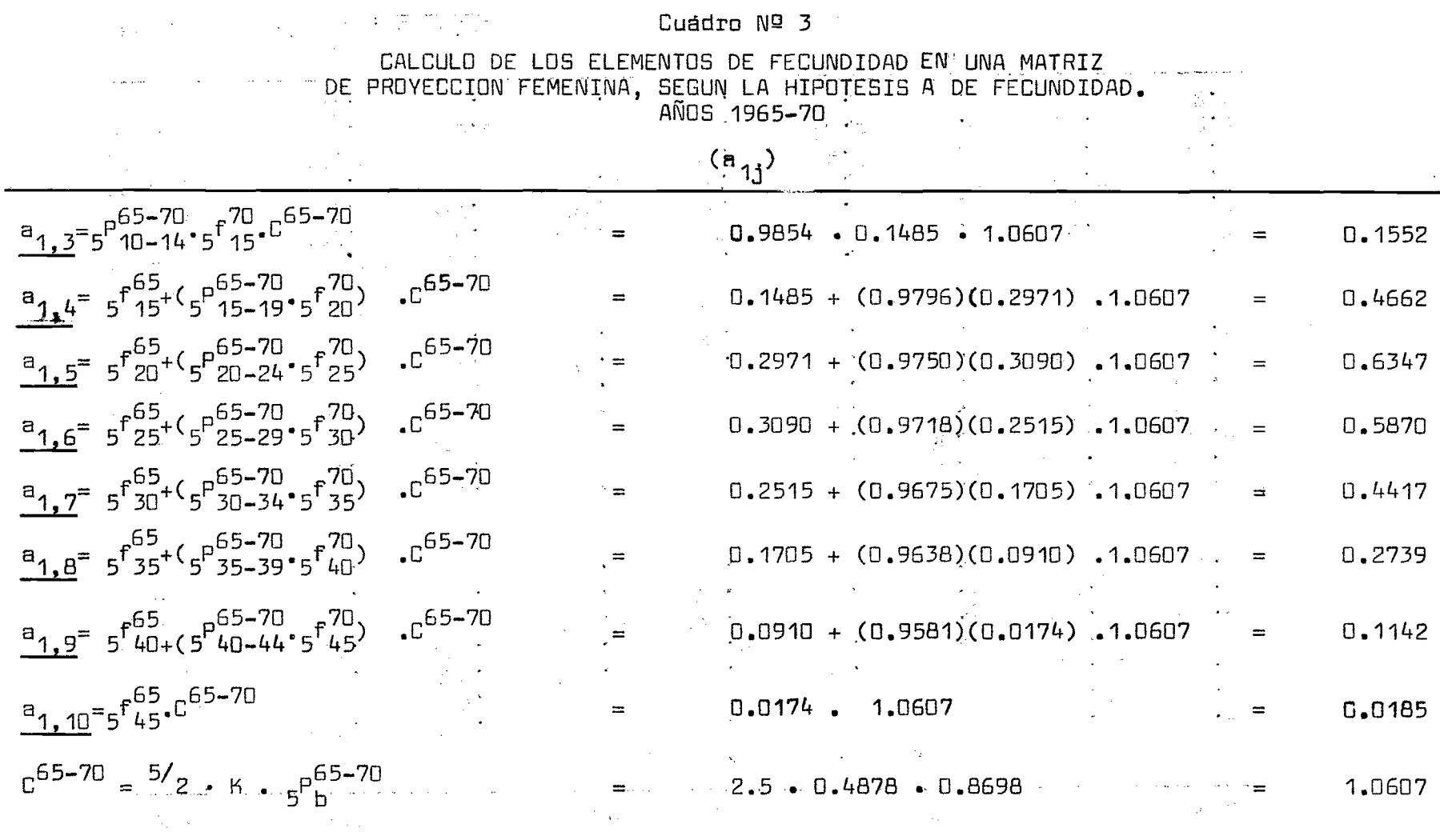

Fuente: Cuadros 1 y 2 manus and the community of the contract of the contract of

 $\sim 10^{11}$  km s  $^{-1}$ 

 $\mathcal{L}^{\mathcal{L}}(\mathcal{L}^{\mathcal{L}}(\mathcal{L}^{\mathcal{L$ 

 $\label{eq:2.1} \mathcal{L}(\mathcal{L}^{\text{max}}_{\mathcal{L}}(\mathcal{L}^{\text{max}}_{\mathcal{L}}(\mathcal{L}^{\text{max}}_{\mathcal{L}}(\mathcal{L}^{\text{max}}_{\mathcal{L}^{\text{max}}_{\mathcal{L}}(\mathcal{L}^{\text{max}}_{\mathcal{L}^{\text{max}}_{\mathcal{L}^{\text{max}}_{\mathcal{L}^{\text{max}}_{\mathcal{L}^{\text{max}}_{\mathcal{L}^{\text{max}}_{\mathcal{L}^{\text{max}}_{\mathcal{L}^{\text{max}}_{\mathcal{L}^{\text{max}}$ 

 $\vec{\sigma}$ 

 $\sim$   $\sim$   $\sim$   $\sim$   $\sim$ 

 $\sim$  1 mag a single  $\sim$  1  $\sim$ 

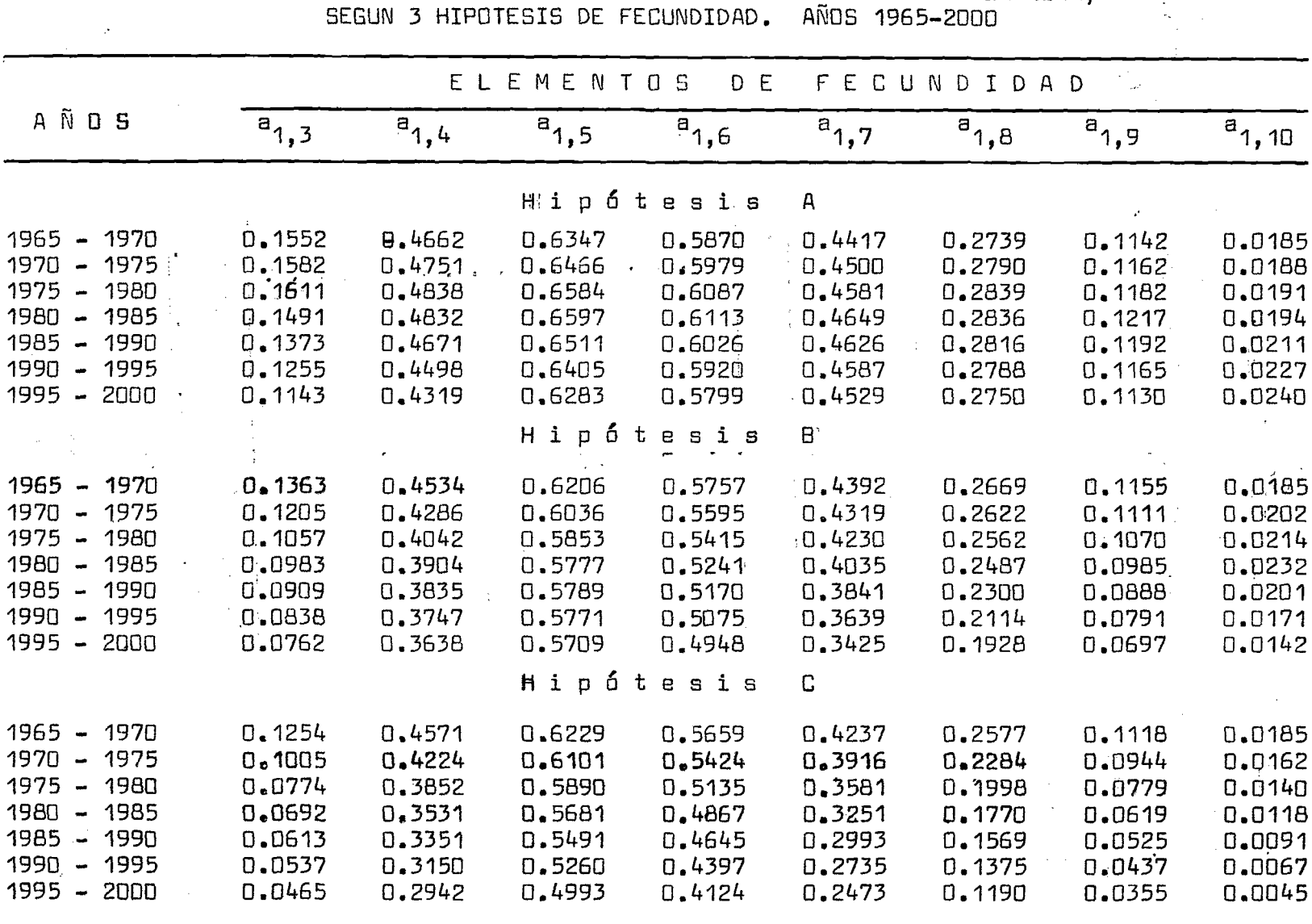

Cuadro  $N^{\Omega}$  4

ELEMENTOS DE FECUNDIDAD EN LAS MATRICES DE PROYECCION FEMENINA.

Fuente: Cuadros Nos. 1 y 2.

 $\mathcal{V}_{\mathbf{c}}$  .  $\sim 2$  2. Proyección de la Población Femenina.

Una vez construídas las 21 matrices de proyección y contando con el vec tor de población femenina, estimada al 30 de junio de 1965 (N<sup>1965</sup>), se pro-cederá a elaborar cada una de las proyecciones, según la hipótesis de mortalidad y las tres de fecundidad.

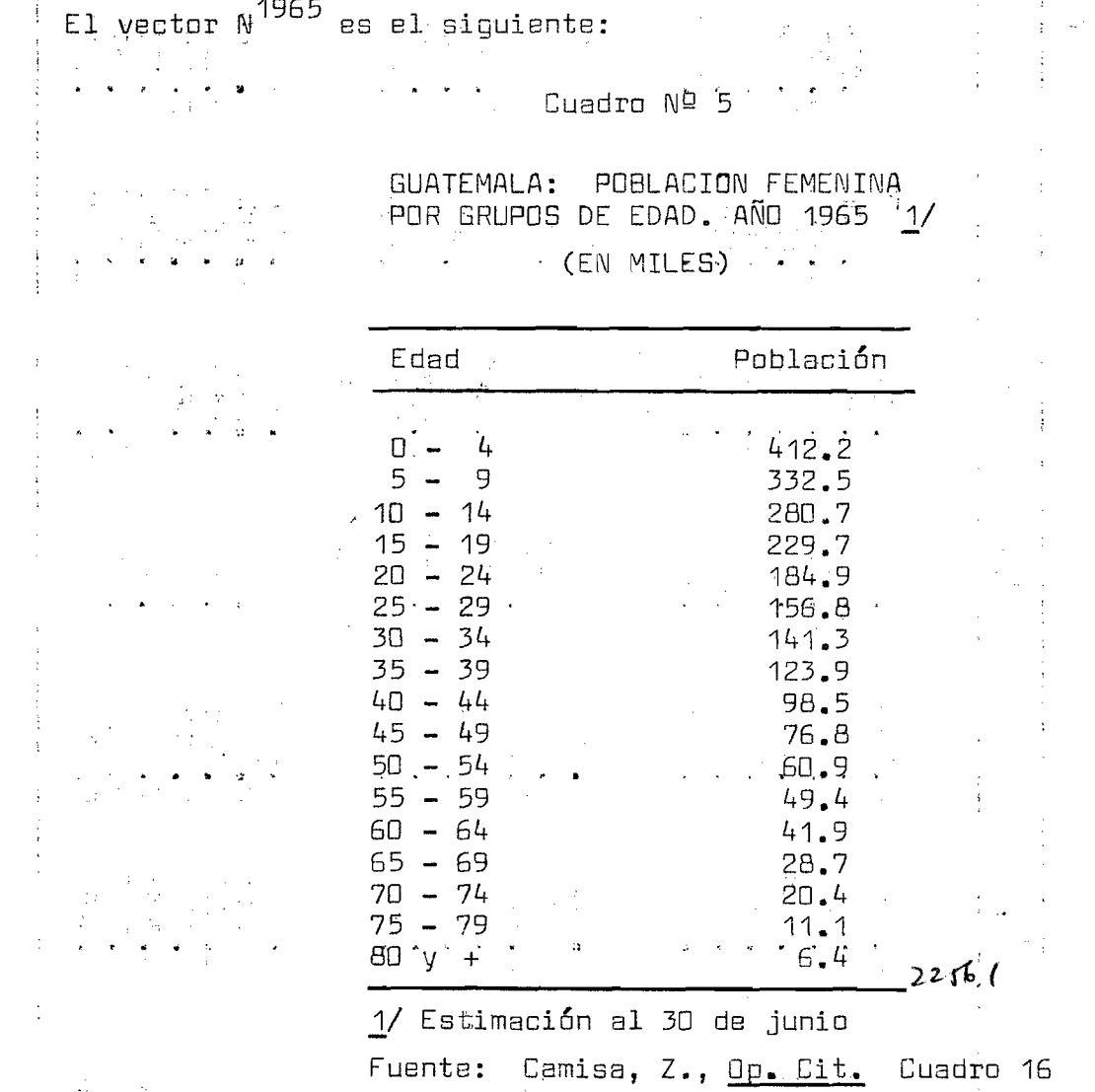

 $\mathcal{A}$ Ya con la información dispomible las proyecciones de la población sere ducen a simples multiplicaciones de matrices, las cuales reproducirán las poblaciones respectivas de la siguiente manera:

20

$$
A^{z, z+5}
$$

La matriz de proyección del primer quinquenio (A<sup>z,Z+5</sup>), multiplicada por el vector de población femenina del , año de partida de la proyección ( $N^Z$ ) , nos reproduce el vector $\cdot$ de población femenina para cinco años des pués (N $^{2+5}$ ).

Luego,la matriz correspondiente al segundo quinquenio, multiplicada por el vector de población obtenido anteriormente ( $\text{N}^{\text{Z}+\text{5}}$ ), nos dá el vector de población femenina para diez años después del año base  $\left(\mathbb{N}^{Z+10}\right)$ .

$$
A^{z+5}y^{z+10}
$$

Y así sucesivamente se realizan las multiplicaciones de las respecti vas matrices hasta obtener el vector de población femenina correspondien te al último año del período de proyección.

Adaptando lo anterior, a nuestro caso, tenemos:

 $\sum_{i=1}^n \frac{1}{\lambda_i} \sum_{j=1}^n \frac{1}{\lambda_j} \left( \sum_{i=1}^n \frac{1}{\lambda_i} \right)^2 \left( \sum_{i=1}^n \frac{1}{\lambda_i} \right)^2 \left( \sum_{i=1}^n \frac{1}{\lambda_i} \right)^2.$ 

\n
$$
\mathcal{L} = \left\{ \begin{array}{ll} \mathcal{L} & \mathcal{L} & \mathcal{L} & \mathcal{L} \\ \mathcal{L} & \mathcal{L} & \mathcal{L} & \mathcal{L} \end{array} \right.
$$
\n

\n\n
$$
\mathcal{L} = \left\{ \begin{array}{ll} \mathcal{L} & \mathcal{L} & \mathcal{L} & \mathcal{L} \\ \mathcal{L} & \mathcal{L} & \mathcal{L} & \mathcal{L} \end{array} \right.
$$
\n

\n\n
$$
\mathcal{L} = \mathcal{L} \left( \begin{array}{ll} \mathcal{L} & \mathcal{L} & \mathcal{L} \\ \mathcal{L} & \mathcal{L} & \mathcal{L} \end{array} \right).
$$
\n

\n\n
$$
\mathcal{L} = \mathcal{L} \left( \begin{array}{ll} \mathcal{L} & \mathcal{L} & \mathcal{L} \\ \mathcal{L} & \mathcal{L} & \mathcal{L} \end{array} \right).
$$
\n

\n\n
$$
\mathcal{L} = \mathcal{L} \left( \begin{array}{ll} \mathcal{L} & \mathcal{L} & \mathcal{L} \\ \mathcal{L} & \mathcal{L} & \mathcal{L} \end{array} \right).
$$
\n

\n\n
$$
\mathcal{L} = \mathcal{L} \left( \begin{array}{ll} \mathcal{L} & \mathcal{L} & \mathcal{L} \\ \mathcal{L} & \mathcal{L} & \mathcal{L} \end{array} \right).
$$
\n

\n\n
$$
\mathcal{L} = \mathcal{L} \left( \begin{array}{ll} \mathcal{L} & \mathcal{L} & \mathcal{L} \\ \mathcal{L} & \mathcal{L} & \mathcal{L} \end{array} \right).
$$
\n

\n\n
$$
\mathcal{L} = \mathcal{L} \left( \begin{array}{ll} \mathcal{L} & \mathcal{L} & \mathcal{L} \\ \mathcal{L} & \mathcal{L} \end{array
$$

 $\epsilon$  , the condition of the condition of linear conditions of the condition of  $\epsilon$ 

a a <del>compositor de la componenta de la c</del>omponenta de la componenta de la componenta de la componenta de la compo<br>La componenta de la componenta de la componenta de la componenta de la componenta de la componenta de la com

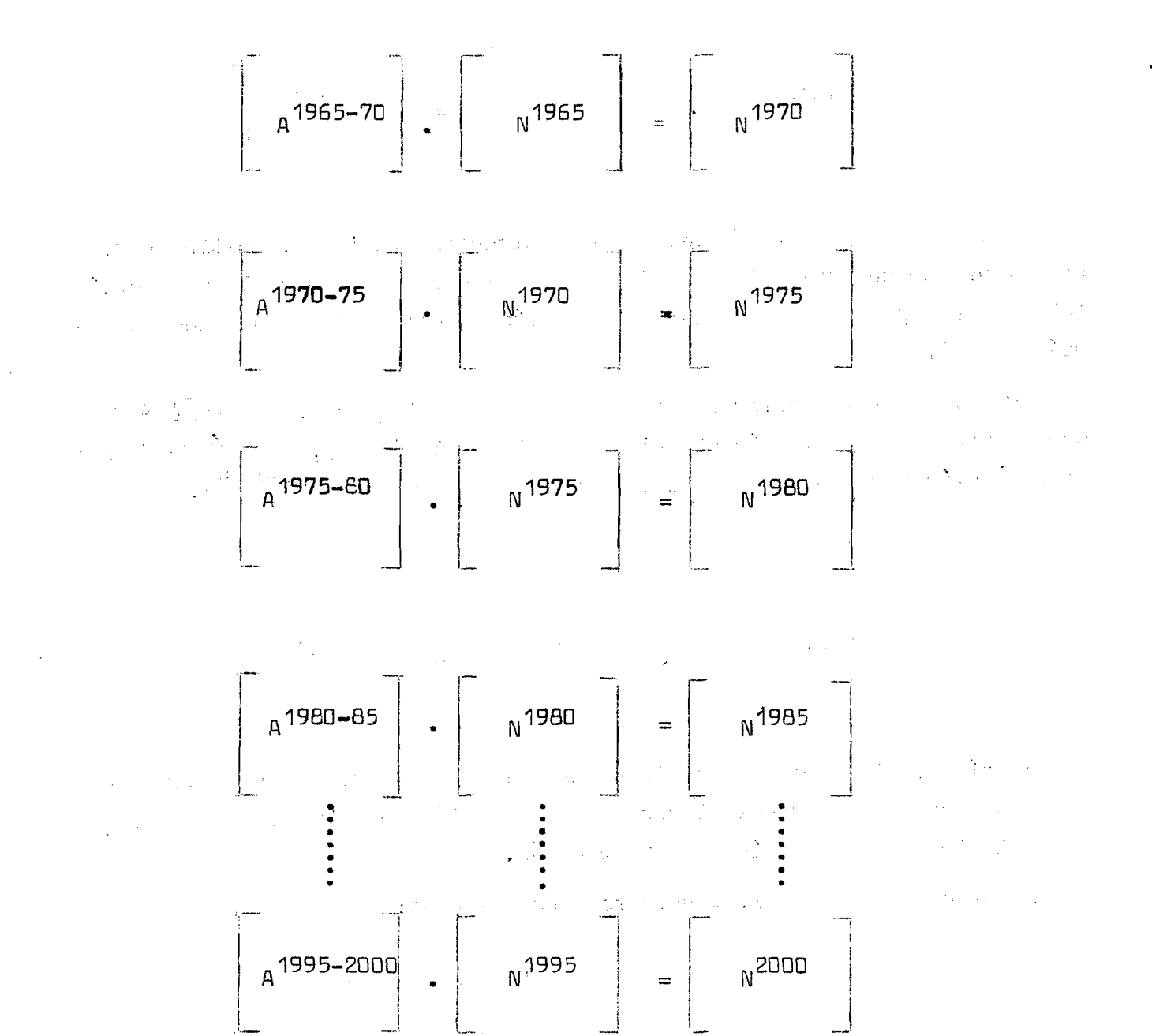

**Procediendo en la forma antes descrita, se realizaron las très pro yecciones de la población femenina; obteniéndose los resultados que se pre sentan en los cuadros 6,7 y 8.**

**Como se podrá comprobar, los resultados aquí obtenidos ylos dala pro-** ^ **2**/ **yeccion de Zulma Camisa— , reflejan diferencias muy pequeñas; se .podría**

**2/ Camisa, Z., Dp. Cit., cuadros 16,19 y 22**

#### Cuadro  $N<sup>Q</sup>$  6

GUATEMALA. POBLACION FEMENINA POR GRUPOS DE EDAD, SEGUN<br>HIPOTESIS A DE FECUNDIDAD. AÑOS 1965-2000 <u>1</u>/

**EN MILES)** (EN MILES)

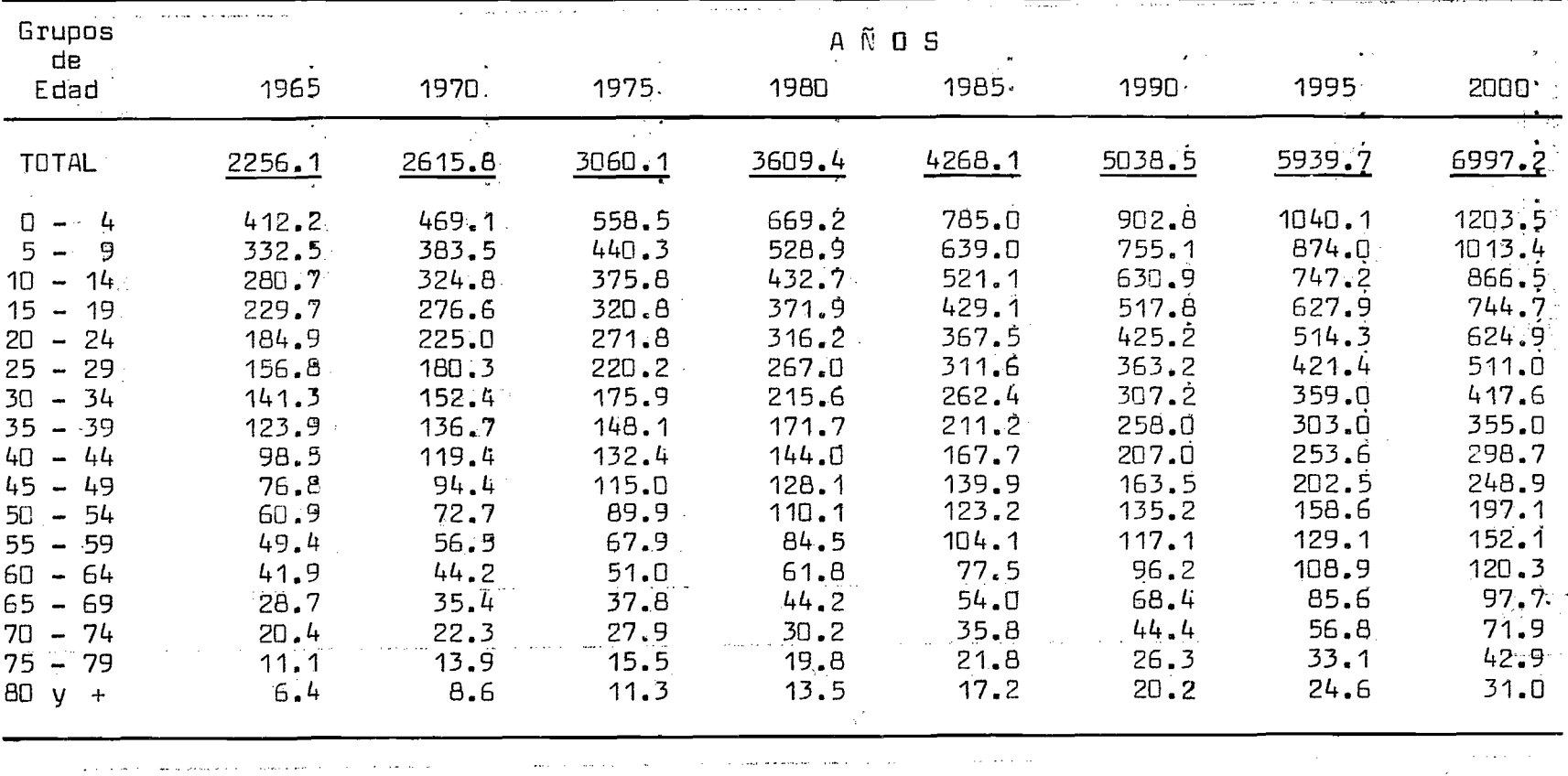

Estimaciones al 30 de junio de cada año.  $\frac{1}{2}$ 

المستحدث المستحدث المستخدمات المناطق المتحدث المستخدمات المناطق المستخدمات المستخدمات

 $\label{eq:3.1} \begin{array}{ll} \frac{d\mathcal{L}}{d\mathcal{L}} & \text{if} \quad \mathcal{L} \in \mathcal{L} \text{ and } \mathcal{L} \text{ is a } \mathcal{L} \text{ and } \mathcal{L} \text{ is a } \mathcal{L} \text{ is a } \mathcal{L} \text{ is a } \mathcal{L} \text{ is a } \mathcal{L} \text{ is a } \mathcal{L} \text{ is a } \mathcal{L} \text{ is a } \mathcal{L} \text{ is a } \mathcal{L} \text{ is a } \mathcal{L} \text{ is a } \mathcal{L} \text{ is a } \mathcal{$ 

**C2** 

 $\sim 10^6$ 

 $\epsilon$ 

 $\langle \bullet \rangle$ 

#### Cuadro  $N<sup>Q</sup>$  7

GUATEMALA. POBLACION FEMENINA POR GRUPOS DE EDAD,<br>SEGUN HIPOTESIS 8 DE FECUNDIDAD. AÑOS 1965-2000 1/

**EN MILES** 

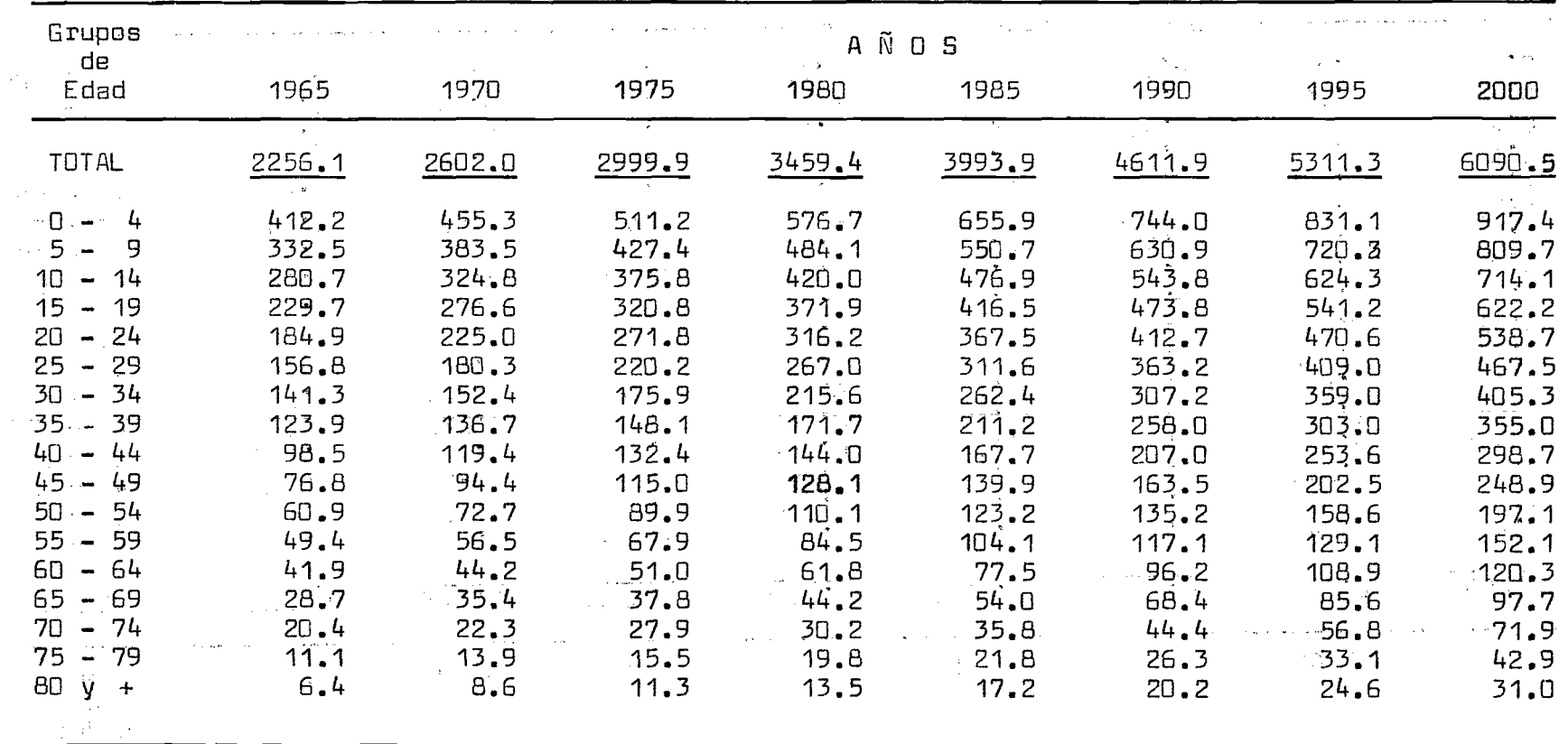

المتحققة فأقلع والتناسي والمتعارض والمتارين والمتحدث والمتعارض

 $\mathcal{A}$ 

 $\frac{1}{2} \frac{1}{2}$ 

as and a

 $1/$  Estimaciones al 30 de junio de cada año.

 $\beta = \alpha - \alpha = \beta$ 

 $\langle \omega \star \omega \rangle$  ,  $\langle \omega \rangle$  and  $\langle \omega \rangle$  , and

 $\frac{1}{2}$  , the spin of the spin of the spin of the spin of the spin of the spin of the spin of the spin of the spin of the spin of the spin of the spin of the spin of the spin of the spin of the spin of the spin of the s

 $hZ$ 

 $\alpha$ 

# ⊳ Cuadro Nº 8

GUATEMALA. POBLACION FEMENINA POR GRUPOS DE EDAD,<br>SEGUN HIPOTESIS C DE FECUNDIDAD. AÑOS 1965-2000 1/

 $\sim$   $\alpha$ 

 $\frac{1}{2}$ 

(EN MILES)

 $-2.111$ 

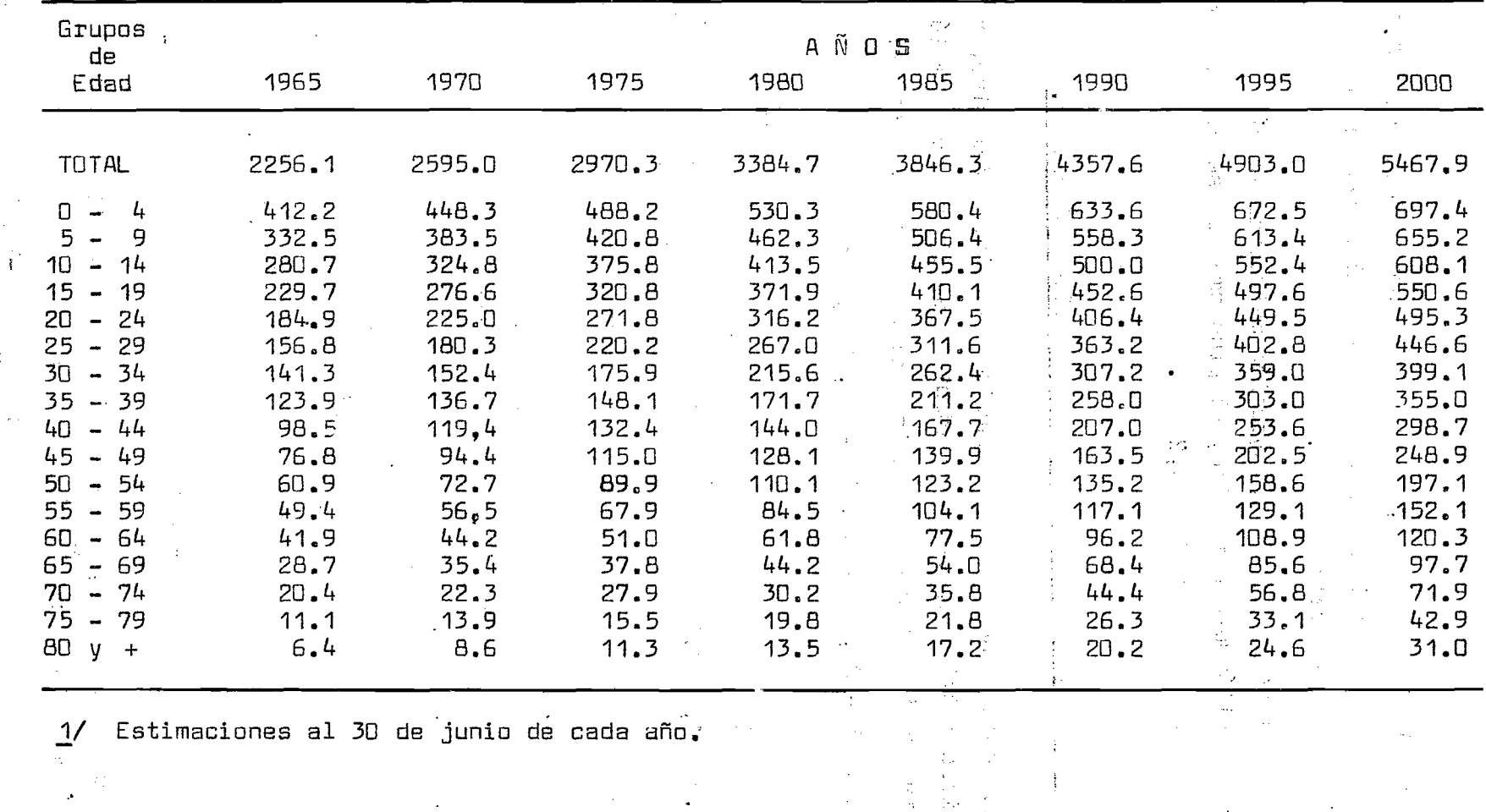

 $\frac{N}{\omega}$ 

cir que son insignificantes, ya que todas son inferiores a  $0.01\%$ . Dichas diferencias pueden atribuirse más que todo al manejo de las cifras, en cuan to al número de decimales usados.

Cabe hacer notar, que la proyección matricial en sí se hizo con el com putador; necesitándose para ello, el programa que se presenta en el Apéndi ce y los datos de los cuadros 1,2 y 5.

#### IV. PROYECCION DE LA POBLACION MASCULINA Y FEMENINA.

Si se desea proyectar la población masculina y femenina, haciendo uso del análisis matricial, se puede adoptar las siguiente notación; la cual se abrevia considerando grupos quincenales de edad, a saber:

 $0 - 14$ , 15 - 29, 30 - 44, 45 - 59, 60 y más

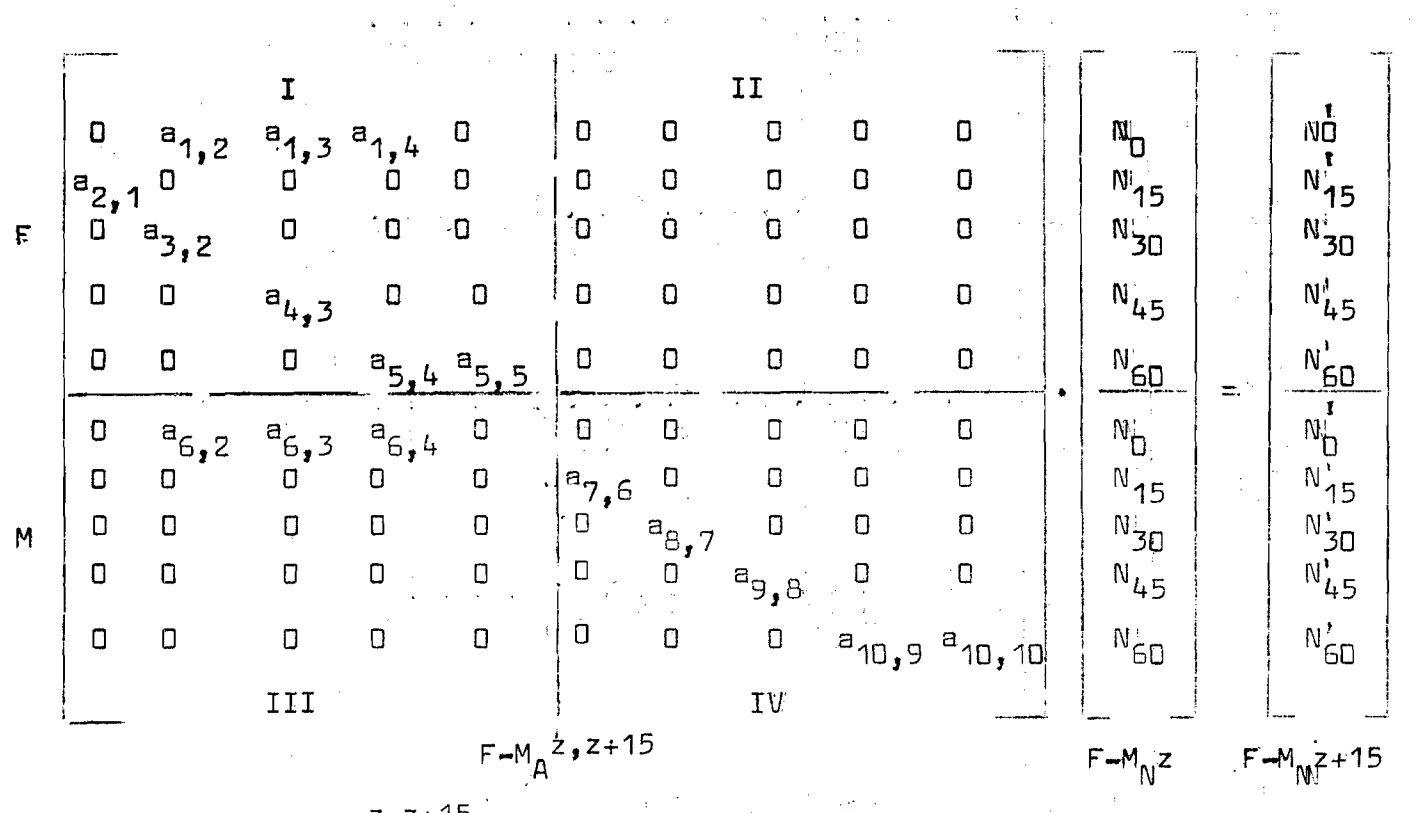

 $z, z + 15$ En donde  $F-M_{\Lambda}$ , es la matriz de proyección femenina-masculina para el período  $z$ , $z$ + 15;  $F$ <sup>-M</sup> N <sup>z</sup>, es el vector de población femenina y masculina para el año base de la proyección <u>z</u> y F<del>-</del>M  $_{\rm N}$  <sup>2+15</sup>, es el vector de po-

26

blación femenina y masculina, proyectada al.año z+15 é  $\cdots$  e  $\cdots$ 

Si particionamos la matriz F-M  $\beta$ <sup>2,2+15</sup>, como se muestra en el diagrama,se **forman cuatro submatri'ces diferentes.**

**La submatriz I, es la que definimos en el capítulo II, como matriz de proyección femenina, con sus 'elementos de fecundidad (a^ g,** 3 **» a^ . en** la primera fila y sus elementos de mortalidad femenina  $(a_{2,1}^2, a_{3,2}^2, \ldots, a_{5,5})$ **en la subdiagonal. Esta matriz multiplicada por el vector de poblacipn ,fe-i menina del año'\_z, nos da el vector de población femenina del ano . z+15**  $(N_{\text{G}}^{\dagger}, N_{15}^{\dagger}, \ldots, N_{\text{G}}^{\dagger})$ .

**La submatriz II, debe ser nula de acuerdo al método matricial de pro yección.**

**La submatriz III, contiene los elementos, de fecundidad, correspondien** tes al sexo masculino (a<sub>6).2</sub>, a<sub>6,3</sub>, a<sub>6,4</sub>). Dichos elementos se definen en **.** base a una combinación especial de las tasas de fecundidad por edad; las **relaciones de supervivencia femeninas; la relación de supervivencia al na --**<br>**cimiento, para el sexo masculino y el factor (1** K) = <sup>105</sup>/205 = 0.5122, que **es la proporción de nacimientos mascuiinos. En cuanto a la forma de com binar los elementos antes mencionados, es la misma que se presentó en el capítulo II, sección 2, para el sexo femenina.**

Los elementos  $(a^1, a^2, a^3, a^4, b^2)$  de la submatriz I y los elementos **(Sg g,** 3**g Sg de la submatriz III, se diferencian en lo siguiente: en los primeros interviene el factor K y la relación de supervivencia al** nacimiento femenina (F P<sub>h</sub>); mientras que en los segundos elementos inter<del>-</del> **viene el factor (**1**-K) y la relación de supervivencia al nacimiento masculina lina De donde se tiene que la función \_C para el sexo femenina , como ya sabemos, equivale a:**

$$
C^{z, z+15} = {}^{5}/2
$$
. K.  $F_{p}^{z, z+15}$ 

**mientras que para el sexo masculino se tiene:**

**z,z+15 c'** *= H .* **(1-h) M z»z+15 P 5^b**

culina del primer grupo de edad para el año z+15 (Mg). **I**Esta matriz de fecundidad correspondiente al sexo masculino multiplica da por el vector de población femenina del año z, nos dá la población mas-

La submatriz *1\1,* contiene los elementos de mortalidad masculina (a<sub>7,6</sub>, a<sub>8,7</sub>,.... a<sub>10,10</sub>), representados por las respectivas relaciones de supervivencia. Esta submatriz sola constituye la matriz de mortalidad mas culina, que al multiplicarla por el vector de población masculina del año z nos reproduce la población masculina correspondiente al año z+15 de to dos los grupos de edad, excepto el primero (N $^1_{\bf{4.5}}$  , N $^1_{\bf{30}}$ , .... N $^1_{\bf{60}}$ ).  $^{13}$ Como vemos, la matriz  $FM_A^2$ ,z+15 , tiene una forma muy peculiar y origi nal, que nos permite proyectar la población masculina y femenina, dé una sola vez y en forma separada.

En conclusión, la matriz de proyección femenina-masculina, es una matriz tal que multiplicada por el vector de población femenina y masculina, para el año z, nos dá otro vector de población femenina y masculina, pro yectada para el año z+n.

El desarrollo de la proyección masculina y femenina, es el mismo que se presenta en el Capítulo III, sección 2, correspondiente al sexo femenino.

28

 $\mathcal{R}^{\text{in}}_{\text{in}}$ 

#### **U. CDMENTARIÜS FINALES**

**A cerca del métcdc matricial, podemos comentar lo siguiente:**

**1, Es un método sumamente eficaz, como puede comprobarse, al observar los resultados obtenidas; es de fácil comprensifin, por cuanto se fundamenta estrictamente en el conocido método de los "componentes"** *y* **además su aplicacion es muy sencilla, ya que una vez definidas las matrices de pro**  vección, que no son más que el desarrollo de simples operaciones aritméti**cas, la proyección se reduce a multiplicación de matrices.**

- **2, Es un método sumamente laborioso, por la 'enorme cantidad de operacio nes que hay que desarrollar; sin embarga este método está ideado para aplicarlo mediante computador. Song State State**
- 3. El uso del computador, como herramienta de cálculo en este tipo de pro **yección matricial, es particularmente útil, por cuanto hace el procesa más rápido y acelera la obtención de los resultados.**
- **L. Este método considera el efecto de las hipótesis de mortalidad y de fe cundidad independientemente de la estructura por sexo y edad de la po blación base; permitiendo comparar diferentes proyecciones y estimar el e fecto producido por cambias demográficos, sobre la estructura por sexo y edad y en el efectivo de la población proyectada 3/.**
- **5. En este método se toman en cuenta los cambias de las variables marta lidad y fecundidad, a través del tiempo o período de proyección.**
- **6. Es un método bastante flexible parque permite hacer distintos análisis demográficos.; tales como: proyecciones de la población masculina y femenina; proyecciones de la población urbana y rural; proyecciones de**

**3/ Keyfitz, N., "The Population Projection as a matrix operator". Demography Uol. 1, NS 1, 196A. Pag. 56**

**la población economicamente activa; etc., por sexo y edad. La variable gración interna e internacional pueden ser incluidas en cada una de las pr£ yecciones mencionadas anteriormente, cuando sea necesario.**

**7. La proyección por el método matricial, resulta también particularmente útil, por el hecho de que nos permite ordenar el trabajo y además Inter pretar fácilmente los resultados, aún más cuando se trata de proyecciones ■que comprenden varias variables demográficas, tales como,; población activa, urbana que sale' de la actividad sin emigrar; nacimientos masculinos sobre**vivientes de mujeres inactivas urbanas no migrantes. etc. 4/

**8. Este método también permite hacer análisis profundos sobre estructuras estables de las poblaciones y otros aná'isis derivados, que podría ser un tema interesante para un trabajo futuro.**

 $\mathcal{O}(\mathcal{O}_\mathcal{O})$  . The contract of the contract of the contract of the contract of the contract of the contract of the contract of the contract of the contract of the contract of the contract of the contract of the co

**1995年1月11日** 

 $\label{eq:2.1} \frac{1}{\sqrt{2\pi}}\int_{-\infty}^{\infty} \frac{d\mu}{\mu} \, d\mu \, d\mu = \frac{1}{2\pi} \int_{-\infty}^{\infty} \frac{d\mu}{\mu} \, d\mu \, d\mu = \frac{1}{2\pi} \int_{-\infty}^{\infty} \frac{d\mu}{\mu} \, d\mu \, d\mu = \frac{1}{2\pi} \int_{-\infty}^{\infty} \frac{d\mu}{\mu} \, d\mu = \frac{1}{2\pi} \int_{-\infty}^{\infty} \frac{d\mu}{\mu} \, d\mu = \frac{1}{2\pi$ 

 $\mathcal{O}(\mathcal{O}(\log n))$  $\label{eq:2.1} \Delta \left( \frac{1}{\lambda} \right) = \frac{1}{\lambda} \left( \frac{1}{\lambda} \right) \left( \frac{1}{\lambda} \right) = \frac{1}{\lambda} \left( \frac{1}{\lambda} \right) \left( \frac{1}{\lambda} \right) = \frac{1}{\lambda} \left( \frac{1}{\lambda} \right)$ **Controller State** 

 $\label{eq:2.1} \frac{1}{\sqrt{2\pi}}\int_{\mathbb{R}^3}\left|\frac{1}{\sqrt{2\pi}}\left(\frac{1}{\sqrt{2\pi}}\right)^2\right|^2\,dx\leq\frac{1}{\sqrt{2\pi}}\int_{\mathbb{R}^3}\left|\frac{1}{\sqrt{2\pi}}\left(\frac{1}{\sqrt{2\pi}}\right)^2\right|^2\,dx\leq\frac{1}{\sqrt{2\pi}}\int_{\mathbb{R}^3}\left|\frac{1}{\sqrt{2\pi}}\left(\frac{1}{\sqrt{2\pi}}\right)^2\right|^2\,dx.$  $\mathcal{L}_{\mathcal{A}}$  and  $\mathcal{L}_{\mathcal{A}}$  are the set of the set of the set of the set of  $\mathcal{A}$  $\label{eq:2.1} \frac{1}{\sqrt{2\pi}}\int_{\mathbb{R}^3} \frac{1}{\sqrt{2\pi}}\left(\frac{1}{\sqrt{2\pi}}\right)^2 \frac{d\mathbf{x}}{d\mathbf{x}}\,d\mathbf{x}$  $\mathcal{L}_{\mathcal{L}}$  is the contract of the set of  $\mathcal{L}_{\mathcal{L}}$  . The set of the  $\mathcal{L}_{\mathcal{L}}$ **2010年11月11日 1月11日 1月11日** 

*¡\*/* **Tabah, L., "Proyecciones de Población Activa a través de Representa ciones matriciales". Demografía y Economía. Uol¿ II, IMS 2, 1968. Págs, 2Q5-2A0.**

**一个是一个时间的东西,它都**一个人都是**我**  $\begin{split} \mathcal{F}_{\mathcal{M}}^{\mathcal{M}}&=\frac{1}{2}\sqrt{2}\left(\frac{2}{\pi}\right)^{2} \left(\frac{2}{\pi}\right)^{2} \left(\frac{2}{\pi}\right)^{2} \left(\frac{2}{\pi}\right)^{2} \left(\frac{2}{\pi}\right)^{2} \left(\frac{2}{\pi}\right)^{2} \left(\frac{2}{\pi}\right)^{2} \left(\frac{2}{\pi}\right)^{2} \left(\frac{2}{\pi}\right)^{2} \left(\frac{2}{\pi}\right)^{2} \left(\frac{2}{\pi}\right)^{2} \left(\frac{2}{\pi}\right)^{2} \left(\frac{$ 

alan Ind

APENDICE

 $\mathcal{L}^{\text{max}}_{\text{max}}$ 

 $\sim 5\,$  m  $^{-1}$ 

 $\mathcal{L}^{\mathcal{L}}$ 

 $\label{eq:2.1} \frac{1}{\sqrt{2}}\int_{\mathbb{R}^3}\frac{d\mu}{\sqrt{2}}\left(\frac{d\mu}{\mu}\right)^2\frac{d\mu}{\mu}\left(\frac{d\mu}{\mu}\right)^2\frac{d\mu}{\mu}\left(\frac{d\mu}{\mu}\right)^2\frac{d\mu}{\mu}\left(\frac{d\mu}{\mu}\right)^2\frac{d\mu}{\mu}\left(\frac{d\mu}{\mu}\right)^2\frac{d\mu}{\mu}\left(\frac{d\mu}{\mu}\right)^2\frac{d\mu}{\mu}\left(\frac{d\mu}{\mu}\right)^2\frac{d\mu}{\mu}\left(\frac{d\mu}{\$ 

 $\label{eq:2.1} \frac{1}{\sqrt{2}}\int_{\mathbb{R}^3}\frac{1}{\sqrt{2}}\left(\frac{1}{\sqrt{2}}\right)^2\frac{1}{\sqrt{2}}\left(\frac{1}{\sqrt{2}}\right)^2\frac{1}{\sqrt{2}}\left(\frac{1}{\sqrt{2}}\right)^2\frac{1}{\sqrt{2}}\left(\frac{1}{\sqrt{2}}\right)^2.$ 

 $\mathcal{L}(\mathcal{A})$  .

 $\mathcal{L}^{\text{max}}_{\text{max}}$  and  $\mathcal{L}^{\text{max}}_{\text{max}}$  $\mathcal{L}(\mathcal{L}^{\mathcal{L}})$  and  $\mathcal{L}(\mathcal{L}^{\mathcal{L}})$  and  $\mathcal{L}(\mathcal{L}^{\mathcal{L}})$ 

 $\label{eq:2.1} \frac{1}{\sqrt{2\pi}}\int_{0}^{\infty}\frac{1}{\sqrt{2\pi}}\left(\frac{1}{\sqrt{2\pi}}\right)^{2\alpha} \frac{1}{\sqrt{2\pi}}\int_{0}^{\infty}\frac{1}{\sqrt{2\pi}}\left(\frac{1}{\sqrt{2\pi}}\right)^{\alpha} \frac{1}{\sqrt{2\pi}}\frac{1}{\sqrt{2\pi}}\int_{0}^{\infty}\frac{1}{\sqrt{2\pi}}\frac{1}{\sqrt{2\pi}}\frac{1}{\sqrt{2\pi}}\frac{1}{\sqrt{2\pi}}\frac{1}{\sqrt{2\pi}}\frac{1}{\sqrt{2\$ 

#### **APENDICE I,**

 $\mathcal{O}(\mathcal{O}_{\mathbb{P}^1}(\mathcal{O}_{\mathbb{P}^1}(\mathcal{O}_{\mathbb{P}^1}(\mathcal{O}_{\mathbb{P}^1}(\mathcal{O}_{\mathbb{P}^1}(\mathcal{O}_{\mathbb{P}^1})))$ 

 $\frac{1}{2}$  ,  $\frac{1}{2}$  ,  $\frac{1}{2}$ 

 $\label{eq:2.1} \frac{1}{\sqrt{2}}\left(\frac{1}{\sqrt{2}}\right)^{2} \left(\frac{1}{\sqrt{2}}\right)^{2} \left(\frac{1}{\sqrt{2}}\right)^{2} \left(\frac{1}{\sqrt{2}}\right)^{2} \left(\frac{1}{\sqrt{2}}\right)^{2} \left(\frac{1}{\sqrt{2}}\right)^{2} \left(\frac{1}{\sqrt{2}}\right)^{2} \left(\frac{1}{\sqrt{2}}\right)^{2} \left(\frac{1}{\sqrt{2}}\right)^{2} \left(\frac{1}{\sqrt{2}}\right)^{2} \left(\frac{1}{\sqrt{2}}\right)^{2} \left(\$ 

**Se presenta a continuación, el programa de computador en lenguaje FORTRAN, para proyectar la población femenina, aplicando el método matri ■** cial, descrito en los capítulos II y III.

Los datos para este programa se presentan en los cuadros 1, 2 y 5. Di**chos datos están representados en el programa de la siguiente manera:**

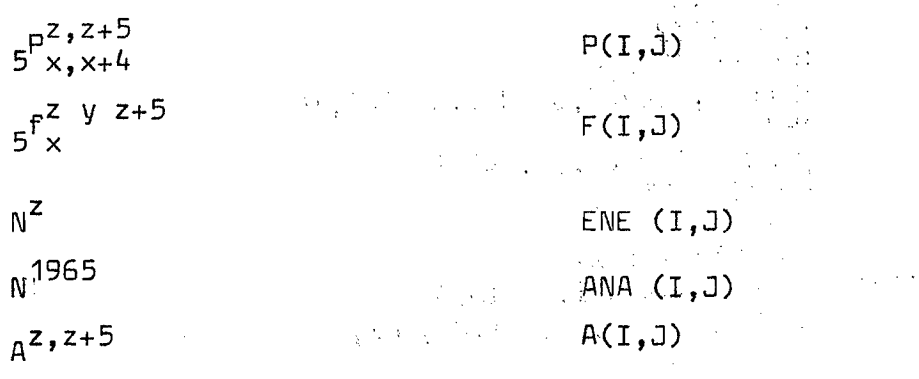

 $\begin{split} \mathcal{L} & = \sum_{\mathbf{q} \in \mathcal{P}} \mathcal{L}^{(1)} \mathcal{L}^{(2)} \mathcal{L}^{(3)} \\ & = \sum_{\mathbf{q} \in \mathcal{P}} \mathcal{L}^{(1)} \mathcal{L}^{(1)} \mathcal{L}^{(2)} \mathcal{L}^{(3)} \mathcal{L}^{(3)} \mathcal{L}^{(3)} \mathcal{L}^{(3)} \mathcal{L}^{(3)} \mathcal{L}^{(3)} \mathcal{L}^{(3)} \mathcal{L}^{(3)} \mathcal{L}^{(3)} \mathcal{L}^{(3)} \mathcal{L}^{(3)}$ **1. Programa Fortran: Adjunto**

**2. Subrutina Multiplicación de Matrices (Adjunto).**

 $\label{eq:2.1} \frac{1}{2} \int_{\mathbb{R}^3} \frac{1}{\sqrt{2}} \left( \frac{1}{\sqrt{2}} \int_{\mathbb{R}^3} \frac{1}{\sqrt{2}} \left( \frac{1}{\sqrt{2}} \int_{\mathbb{R}^3} \frac{1}{\sqrt{2}} \int_{\mathbb{R}^3} \frac{1}{\sqrt{2}} \left( \frac{1}{\sqrt{2}} \int_{\mathbb{R}^3} \frac{1}{\sqrt{2}} \int_{\mathbb{R}^3} \frac{1}{\sqrt{2}} \int_{\mathbb{R}^3} \frac{1}{\sqrt{2}} \int_{\mathbb{R}^3$ 

 $\label{eq:2.1} \frac{1}{\sqrt{2}}\left(\frac{1}{\sqrt{2}}\right)^{2}=\frac{1}{2}\left(\frac{1}{2}\right)^{2}=\frac{1}{2}\left(\frac{1}{2}\right)^{2}+\frac{1}{2}\left(\frac{1}{2}\right)^{2}+\frac{1}{2}\left(\frac{1}{2}\right)^{2}$ 

 $\cdot$ 

 $\frac{5}{4}$ 

 $\label{eq:1} \begin{split} G_{\mathcal{A}}\left(\begin{matrix} \mathcal{A}_{\mathcal{A}} \\ \mathcal{A}_{\mathcal{A}} \end{matrix}\right) & \mathcal{A}_{\mathcal{A}}\left(\begin{matrix} \mathcal{A}_{\mathcal{A}} \\ \mathcal{A}_{\mathcal{A}} \end{matrix}\right) \right)\\ & \mathcal{A}_{\mathcal{A}}\left(\begin{matrix} \mathcal{A}_{\mathcal{A}} \\ \mathcal{A}_{\mathcal{A}} \end{matrix}\right) & \mathcal{A}_{\mathcal{A}}\left(\begin{matrix} \mathcal{A}_{\mathcal{A}} \\ \mathcal{A}_{\mathcal{A}} \end{matrix}\right) &$ 

 $\mathcal{L} \rightarrow \mathcal{D}(\psi) \text{,} \quad \mathcal{N} \mathcal{N} = \mathcal{N} \mathcal{N} \text{,} \quad \text{and} \quad \mathcal{L} \mathcal{L} \text{,} \quad \mathcal{L} \mathcal{L} \text{,} \quad \mathcal{L} \mathcal{L} \text{,} \quad \mathcal{L} \mathcal{L} \text{,} \quad \mathcal{L} \mathcal{L} \text{,} \quad \mathcal{L} \mathcal{L} \text{,} \quad \mathcal{L} \mathcal{L} \text{,} \quad \mathcal{L} \mathcal{L} \text{,} \quad \mathcal{L$ 

 $\mathcal{L}_{\text{max}}$  ,  $\mathcal{L}_{\text{max}}$ 

 $\mathcal{F} = \mathcal{F}(\mathcal{F}_\bullet) = \mathcal{F}(\mathcal{F}_\bullet)$ 

**33**

 $\ddot{\mathbf{t}}$ 

#### PROGRAMA FORTRAN

 $\mathbf{v} = \mathbf{y} \mathbf{e}^{-\mathbf{y}}$  .

#### PROYECCION DE POOLACION USANDO MATRICES

 $\omega = 4/2d$ 

 $\label{eq:2} \mathcal{O}(\mathcal{N}) = \mathcal{O}(\mathcal{N}) \left( \mathcal{N} \right)$ LECTURA DATOS C  $CDE(X)=1.2195*x$ DIMENSION A (20,20), ENE(20,20), RES(20,20), F(7,8), P(18,8), K(8) DIMENSION ANA(17,1)  $\mathcal{L}_{\text{L}}$  , and  $\mathcal{L}_{\text{L}}$  $K(1)=1965$  $D0.20 I=2.8$  $\label{eq:2.1} \mathcal{L}(\mathcal{H}) = \mathcal{L}(\mathcal{L}(\mathcal{H})) = \mathcal{L}(\mathcal{L})$  $K(I)=K(I-I)+5$ 20 READ 1,N FORMAT(I2)  $\mathbf 1$ DO 999 IF=1,N READ 2,  $((P(1,3), J=1, 8), I=1, 18)$  $J=1$ READ 2,  $(ANA(I,J), I=1,17)$ DO 110IP0T=1,3  $J=1$ DO 1234 I=1,17  $ENE(I, J) = ANACI, J)/1000.$ 1234 READ 2,  $((F(1,3), J=1, 8), I=1, 7)$  $\mathcal{D}_\mathrm{A}$  ,  $\mathcal{Q}_\mathrm{A}$  . DO 60 1=1,7  $00 60 J=1.8$ 60  $F(1,3)=F(1,3)/1000.$ talian ang Palitika.<br>Pada tanggal pang  $2^{\circ}$ FORMAT(16F5.0)  $\mathbb C$  $\mathbf{C}$ DEFINICION DE LA MATRIZ A C  $-$  CEROS  $-$ DO 100KAN0=2,8 200  $D0 3 I=1.17$  $D0 3 J=1, 17$  $\overline{\mathbf{3}}$  $A(I,J)=0$  $\mathsf{C}$  $\mathbf C$ - TERMINOS ESPECIALES -C  $A(1,3)=P(4,$ KANO)\* $F(1,$ KANO)\*CDE(P(1,KANO))  $A(1,10)=F(7,$ KANO-1)\*CDE(P(1,KANO))  $A(17, 17) = P(18, KAND)$ C  $\mathbf C$ - PRIMERA FILA -C  $DD$  4  $J=4,9$  $A(1, J) = (F(J - 3, KAN0 - 1) + P(J + 1, KANO))^*F(J - 2, KANO))^* CDE(P(1, KANO))$ 4 C. C  $DIAGONAL -$ C  $D0 5 J=1,16$ 5  $A(J+1,3)=P(J+1,KAND)$ C

 $\mathbb{C}^{\infty}_{\mathbb{Z}}$ 

 $\mathcal{L}$ 

![](_page_39_Picture_18.jpeg)

#### SUBRUTINA MULTIPLICACION DE MATRICES

SUBROUTINE PRODUC(A, B, C, N, M, L)<br>DIMENSION A(20, 20), B(20, 20), C(20, 20) DD 5 I=1, N<br>DD 5 J=1, L<br>C(I, J)=0 DO 5 K=1,M<br>5 C(I,J)=C(I,J)+A(I,K)\*B(K,J) **RETURN END** 

35

the figure and different care.  $\label{eq:3.1} \frac{1}{2} \int_{\Omega} \left( \nabla \phi \right) \frac{1}{2} \left( \nabla \phi \right) \left( \nabla \phi \right) \left( \nabla \phi \right) \frac{1}{2} \left( \nabla \phi \right) \frac{1}{2} \left( \nabla \phi \right) \frac{1}{2} \left( \nabla \phi \right) \frac{1}{2} \left( \nabla \phi \right) \frac{1}{2} \left( \nabla \phi \right) \frac{1}{2} \left( \nabla \phi \right) \frac{1}{2} \left( \nabla \phi \right) \frac{1}{2} \left($  $\frac{1}{2}\left\{ \frac{1}{2}\left( \frac{1}{2}\right) \right\} = \frac{1}{2}\left\{ \frac{1}{2}\right\} = \frac{1}{2}\left\{ \frac{1}{2}\right\}$  $\label{eq:3.1} \frac{1}{2}\left(\frac{1}{2}\right)^2\left(\frac{1}{2}\right)^2\$ 

 $\frac{1}{2} \sum_{i=1}^{n} \frac{1}{2} \sum_{j=1}^{n}$  $\sim$  $\mathcal{A}^{\text{max}}_{\text{max}}$  $\label{eq:2.1} \frac{1}{\sqrt{2}}\int_{0}^{\infty}\frac{1}{\sqrt{2}}\left(\frac{1}{\sqrt{2}}\right)^{2}d\theta.$  $\label{eq:2.1} \frac{1}{\lambda_1} \leq \frac{1}{\sqrt{2}} \sum_{i=1}^n \left( \frac{1}{\lambda_1} \right)^2 \leq \frac{1}{\lambda_1} \sum_{i=1}^n \left( \frac{1}{\lambda_1} \right)^2 \leq \frac{1}{\lambda_1} \sum_{i=1}^n \left( \frac{1}{\lambda_1} \right)^2.$  $\begin{array}{l} \mathbb{E} \left[ \begin{array}{cc} \mathbb{E} \left[ \mathbb{E} \left[ \mathcal{A} \right] \right] & \mathbb{E} \left[ \mathbb{E} \left[ \mathbb{E} \left[ \mathbb{E} \left[ \mathcal{A} \right] \right] \right] \right] \\ \mathbb{E} \left[ \mathbb{E} \left[ \mathbb{E} \left[ \mathbb{E} \left[ \mathbb{E} \left[ \mathbb{E} \left[ \mathbb{E} \left[ \mathbb{E} \left[ \mathbb{E} \right] \right] \right] \right] \right] \right] \end{array} \right] \end{array} \end$  $\mathcal{I}_\lambda$  , we have  $\mathcal{I}_\lambda$  $\label{eq:2} \frac{d\mathbf{r}}{d\mathbf{r}} = \frac{d\mathbf{r}}{d\mathbf{r}} \left[ \frac{d\mathbf{r}}{d\mathbf{r}} + \frac{d\mathbf{r}}{d\mathbf{r}} \right] \left[ \frac{d\mathbf{r}}{d\mathbf{r}} + \frac{d\mathbf{r}}{d\mathbf{r}} \right] \left[ \frac{d\mathbf{r}}{d\mathbf{r}} \right] \, .$  $\label{eq:2.1} \frac{1}{\sqrt{2}}\left(\frac{1}{2}\left(1-\frac{1}{2}\right)\right)\frac{1}{2}\left(\frac{1}{2}\left(1-\frac{1}{2}\right)\right).$  $\label{eq:3.1} \frac{1}{\sqrt{2}}\sum_{i=1}^{n-1}\frac{1}{\sqrt{2}}\sum_{i=1}^{n-1}\frac{1}{\sqrt{2}}\sum_{i=1}^{n-1}\frac{1}{\sqrt{2}}\sum_{i=1}^{n-1}\frac{1}{\sqrt{2}}\sum_{i=1}^{n-1}\frac{1}{\sqrt{2}}\sum_{i=1}^{n-1}\frac{1}{\sqrt{2}}\sum_{i=1}^{n-1}\frac{1}{\sqrt{2}}\sum_{i=1}^{n-1}\frac{1}{\sqrt{2}}\sum_{i=1}^{n-1}\frac{1}{\sqrt{2}}\sum_{i=1}^{n-1}\$  $\label{eq:2} \begin{array}{c} \sqrt{2}\frac{1}{\sqrt{2}}\left(\frac{1}{2}\right)\\ \frac{1}{\sqrt{2}}\left(\frac{1}{2}\right)\sqrt{2}\left(\frac{1}{2}\right)\sqrt{2}\left(\frac{1}{2}\right)\\ \frac{1}{\sqrt{2}}\left(\frac{1}{2}\right)\sqrt{2}\left(\frac{1}{2}\right)\sqrt{2}\left(\frac{1}{2}\right)\sqrt{2}\left(\frac{1}{2}\right)\\ \frac{1}{\sqrt{2}}\sqrt{2}\left(\frac{1}{2}\right)\sqrt{2}\left(\frac{1}{2}\right)\sqrt{2}\left(\frac{1}{2}\right)\\ \frac{1}{\sqrt{2}}\sqrt$  $\sim$   $\sim$  $\begin{aligned} \mathcal{A} &= \mathcal{F}(\mathbf{x}) \\ \mathcal{A} &= \mathcal{A}(\mathbf{x}) \\ \mathcal{B} &= \mathcal{A}(\mathbf{x}) \\ \mathcal{B} &= \mathcal{A}(\mathbf{x}) \end{aligned}$  $\frac{1}{2\pi}$  ,  $\frac{1}{2}$  $\sim$  $\frac{1}{\sqrt{2}}$  $\sim 10^{11}$  and  $\sim 10^{11}$  $\sim$   $\alpha$  $\frac{1}{2} \frac{1}{2} \frac{1}{2}$  $\frac{1}{2}\left(\frac{1}{2}\right)^{2}$  $\mathbb{Z}^{\mathbb{Z}}$  (Fig.  $\sim 100$  $\sim 10\, \rm{km}$ 

 $\sim$ 

 $\frac{1}{2}$ 

 $\mathbf{R}^{(n)}$  and  $\mathbf{R}^{(n)}$  .  $\label{eq:2.1} \frac{1}{2}\sum_{i=1}^n\frac{1}{2}\sum_{i=1}^n\frac{1}{2}\sum_{i=1}^n\frac{1}{2}\sum_{i=1}^n\frac{1}{2}\sum_{i=1}^n\frac{1}{2}\sum_{i=1}^n\frac{1}{2}\sum_{i=1}^n\frac{1}{2}\sum_{i=1}^n\frac{1}{2}\sum_{i=1}^n\frac{1}{2}\sum_{i=1}^n\frac{1}{2}\sum_{i=1}^n\frac{1}{2}\sum_{i=1}^n\frac{1}{2}\sum_{i=1}^n\frac{1}{2}\sum_{i=1}^n\$ 

![](_page_42_Picture_0.jpeg)